# **[MS-SAMLPR]: Security Assertion Markup Language (SAML) Proxy Request Signing Protocol**

#### **Intellectual Property Rights Notice for Open Specifications Documentation**

- **Technical Documentation.** Microsoft publishes Open Specifications documentation for protocols, file formats, languages, standards as well as overviews of the interaction among each of these technologies.
- **Copyrights.** This documentation is covered by Microsoft copyrights. Regardless of any other terms that are contained in the terms of use for the Microsoft website that hosts this documentation, you may make copies of it in order to develop implementations of the technologies described in the Open Specifications and may distribute portions of it in your implementations using these technologies or your documentation as necessary to properly document the implementation. You may also distribute in your implementation, with or without modification, any schema, IDL's, or code samples that are included in the documentation. This permission also applies to any documents that are referenced in the Open Specifications.
- **No Trade Secrets.** Microsoft does not claim any trade secret rights in this documentation.
- **Patents.** Microsoft has patents that may cover your implementations of the technologies described in the Open Specifications. Neither this notice nor Microsoft's delivery of the documentation grants any licenses under those or any other Microsoft patents. However, a given Open Specification may be covered by Microsoft [Open Specification Promise](http://go.microsoft.com/fwlink/?LinkId=214445) or the Community [Promise.](http://go.microsoft.com/fwlink/?LinkId=214448) If you would prefer a written license, or if the technologies described in the Open Specifications are not covered by the Open Specifications Promise or Community Promise, as applicable, patent licenses are available by contacting [iplg@microsoft.com.](mailto:iplg@microsoft.com)
- **Trademarks.** The names of companies and products contained in this documentation may be covered by trademarks or similar intellectual property rights. This notice does not grant any licenses under those rights. For a list of Microsoft trademarks, visit [www.microsoft.com/trademarks.](http://www.microsoft.com/trademarks)
- **Fictitious Names.** The example companies, organizations, products, domain names, email addresses, logos, people, places, and events depicted in this documentation are fictitious. No association with any real company, organization, product, domain name, email address, logo, person, place, or event is intended or should be inferred.

**Reservation of Rights.** All other rights are reserved, and this notice does not grant any rights other than specifically described above, whether by implication, estoppel, or otherwise.

**Tools.** The Open Specifications do not require the use of Microsoft programming tools or programming environments in order for you to develop an implementation. If you have access to Microsoft programming tools and environments you are free to take advantage of them. Certain Open Specifications are intended for use in conjunction with publicly available standard specifications and network programming art, and assumes that the reader either is familiar with the aforementioned material or has immediate access to it.

*[MS-SAMLPR] — v20130722 Security Assertion Markup Language (SAML) Proxy Request Signing Protocol* 

*Copyright © 2013 Microsoft Corporation.* 

# **Revision Summary**

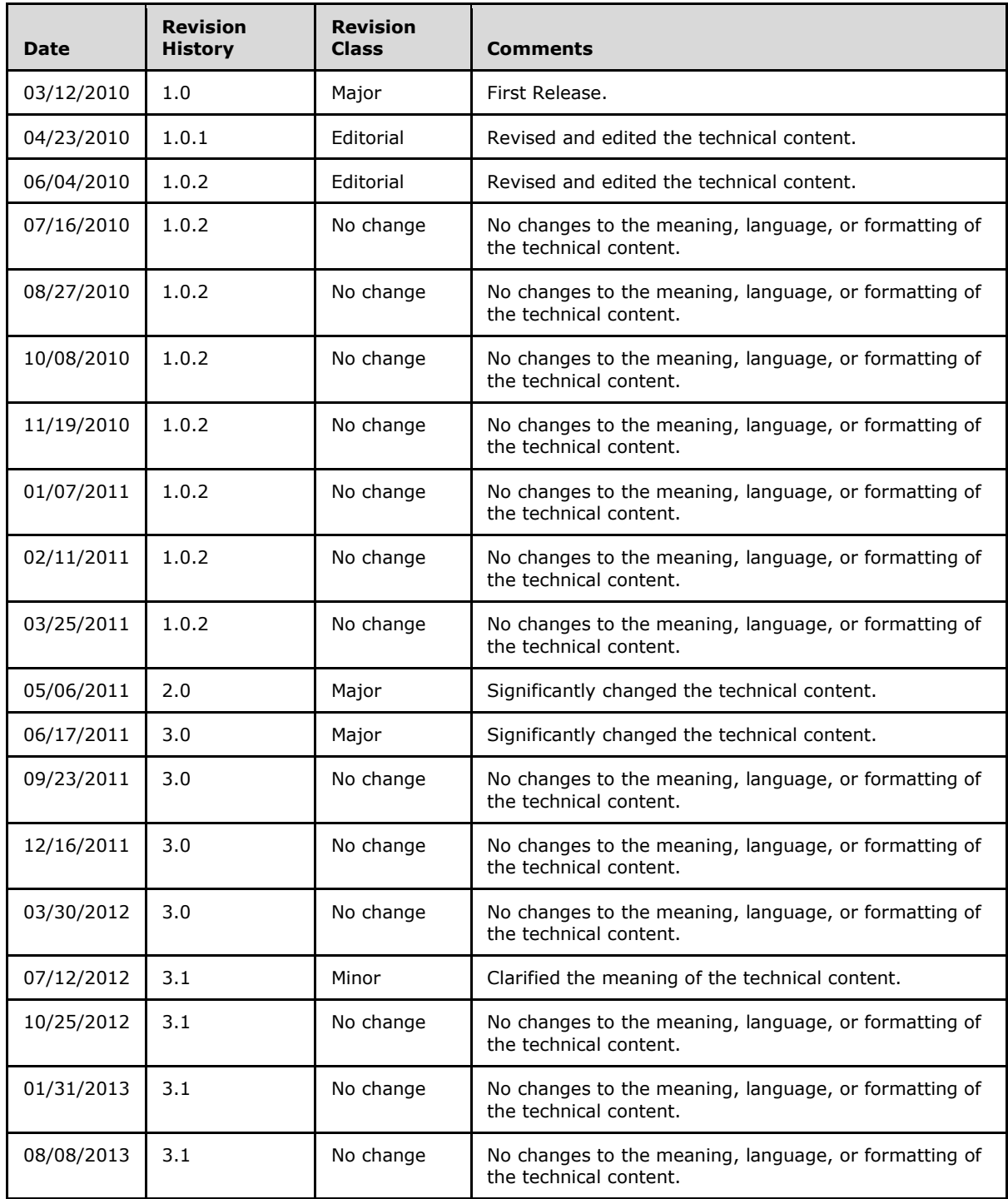

*[MS-SAMLPR] — v20130722 Security Assertion Markup Language (SAML) Proxy Request Signing Protocol* 

*Copyright © 2013 Microsoft Corporation.* 

# **Contents**

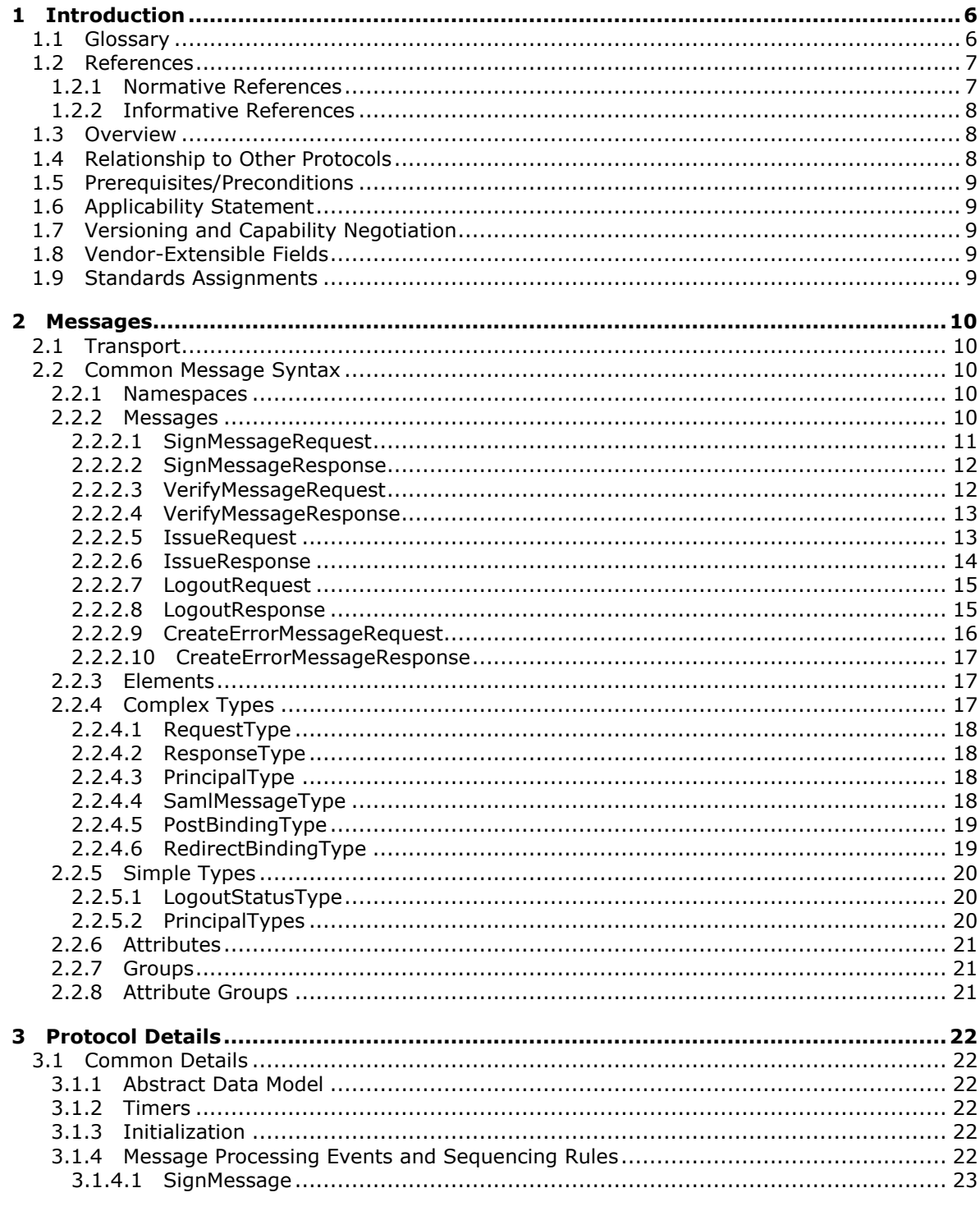

[MS-SAMLPR] — v20130722<br>Security Assertion Markup Language (SAML) Proxy Request Signing Protocol

Copyright © 2013 Microsoft Corporation.

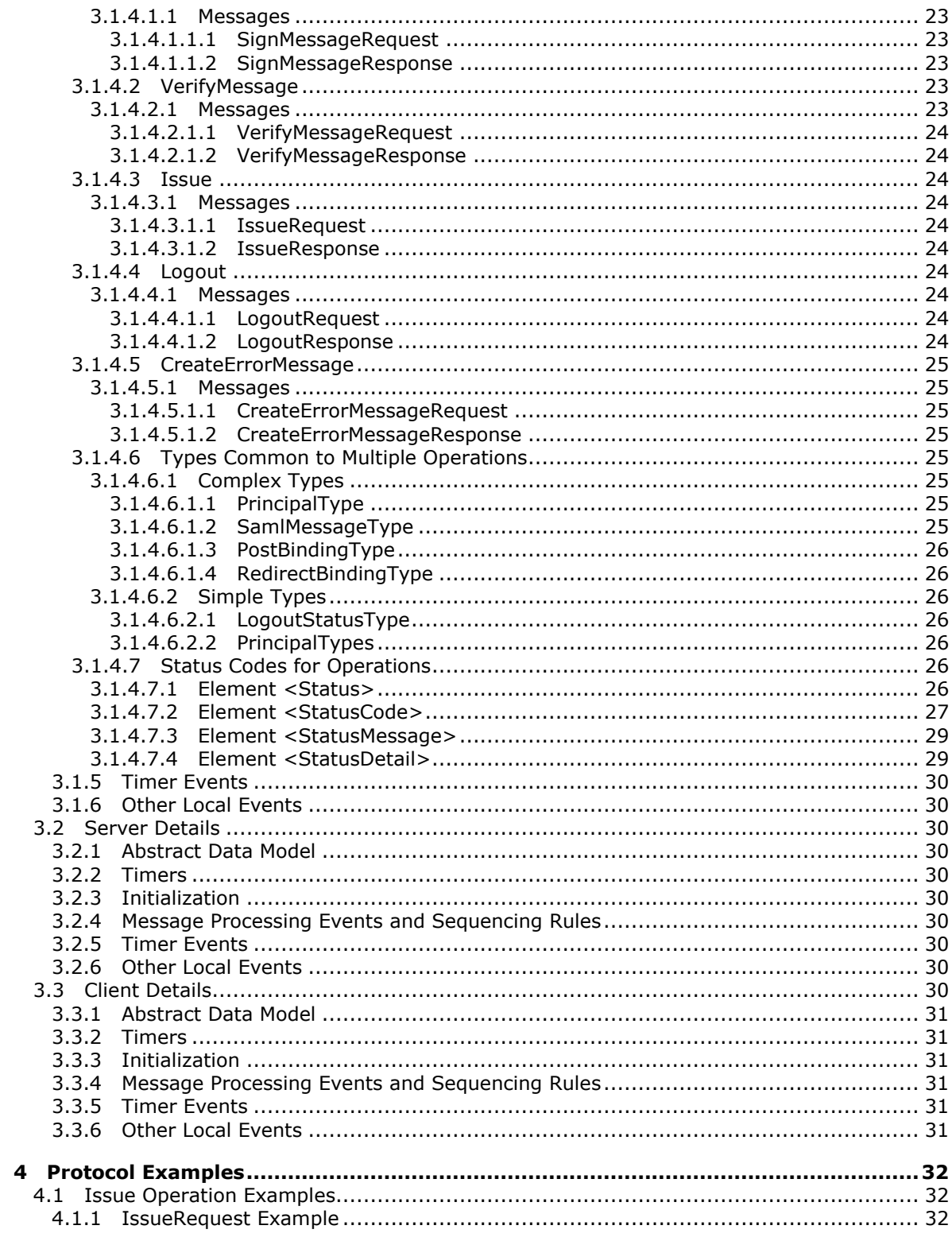

[MS-SAMLPR] — v20130722<br>Security Assertion Markup Language (SAML) Proxy Request Signing Protocol

Copyright © 2013 Microsoft Corporation.

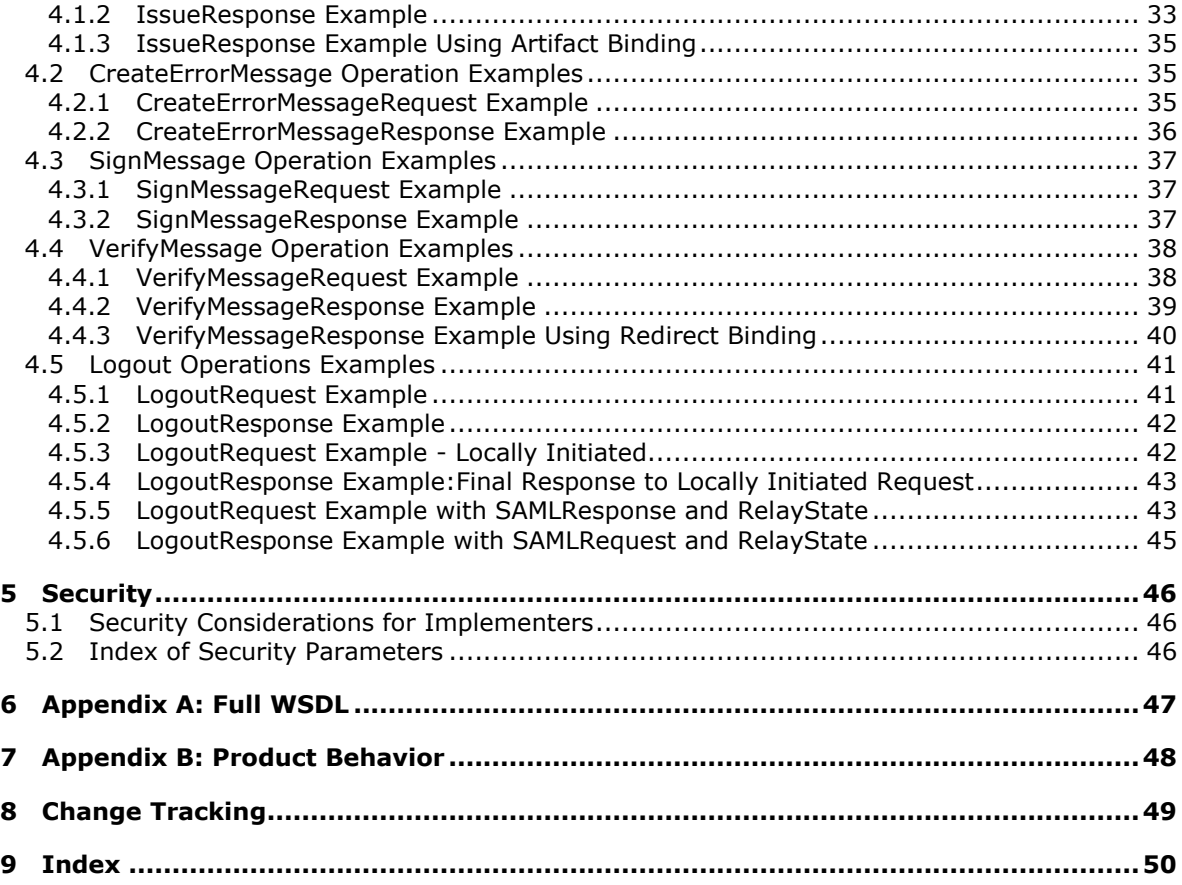

# <span id="page-5-0"></span>**1 Introduction**

<span id="page-5-10"></span>This document specifies the Security Assertion Markup Language (SAML) Proxy Request Signing Protocol, which allows proxy servers to perform operations that require knowledge of configured keys and other state information about federated sites known by the Security Token service server.

Sections 1.8, 2, and 3 of this specification are normative and can contain the terms MAY, SHOULD, MUST, MUST NOT, and SHOULD NOT as defined in RFC 2119. Sections 1.5 and 1.9 are also normative but cannot contain those terms. All other sections and examples in this specification are informative.

# <span id="page-5-1"></span>**1.1 Glossary**

The following terms are defined in [\[MS-GLOS\]:](%5bMS-GLOS%5d.pdf)

<span id="page-5-9"></span>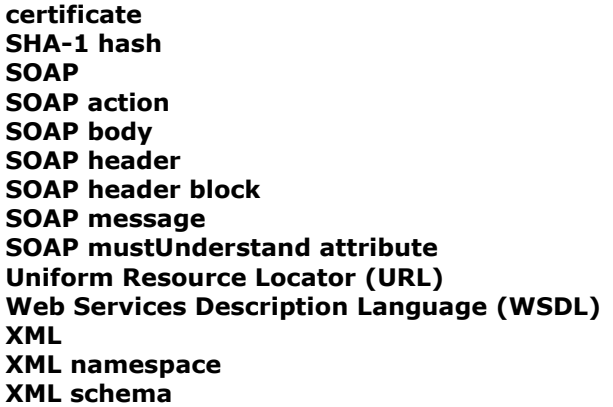

The following terms are specific to this document:

- <span id="page-5-2"></span>**Active Directory Federation Services (AD FS) Proxy Server:** An AD FS 2.0 service that processes SAML Federation Protocol messages. **AD FS proxy servers** are clients for the Security Assertion Markup Language (SAML) Proxy Request Signing Protocol (SAMLPR).
- <span id="page-5-3"></span>**Active Directory Federation Services (AD FS) Security Token Service (STS) Server:** An AD FS 2.0 service that holds configuration information about federated sites. **AD FS STS** servers are servers for the Security Assertion Markup Language (SAML) Proxy Request Signing Protocol (SAMLPR).
- <span id="page-5-4"></span>**SAML:** The OASIS Security Assertion Markup Language, as specified in [\[SAMLCore2\]](http://go.microsoft.com/fwlink/?LinkId=216915) and [\[SamlBinding\].](http://go.microsoft.com/fwlink/?LinkId=182222)
- <span id="page-5-5"></span>**SAML Message:** A **SAML** protocol message, as specified in [\[SAMLCore2\]](http://go.microsoft.com/fwlink/?LinkId=216915) and [\[SamlBinding\].](http://go.microsoft.com/fwlink/?LinkId=182222)
- <span id="page-5-6"></span>**SAML Identity Provider (IdP):** A provider of **SAML** assertions, as specified in [\[SAMLCore2\]](http://go.microsoft.com/fwlink/?LinkId=216915) section 2.
- <span id="page-5-7"></span>**SAML Service Provider (SP):** A consumer of **SAML** assertions, as specified in [\[SAMLCore2\]](http://go.microsoft.com/fwlink/?LinkId=216915) section 2.
- <span id="page-5-8"></span>**SAML Redirect Binding:** A method of transmitting **SAML messages** via HTTP redirects, as specified in [\[SamlBinding\]](http://go.microsoft.com/fwlink/?LinkId=182222) section 3.4.

*Copyright © 2013 Microsoft Corporation.* 

- <span id="page-6-3"></span>**SAML Post Binding:** A method of transmitting **SAML messages** via HTTP POST actions, as specified in [\[SamlBinding\]](http://go.microsoft.com/fwlink/?LinkId=182222) section 3.5.
- <span id="page-6-4"></span>**SAML Artifact Binding:** A method of transmitting **SAML messages** via references in HTTP messages, as specified in [\[SamlBinding\]](http://go.microsoft.com/fwlink/?LinkId=182222) section 3.6.
- <span id="page-6-2"></span>**Security Token Service (STS):** A Web service that can issue security tokens, as specified in [\[WSTrust\]](http://go.microsoft.com/fwlink/?LinkId=90584) section 2.4.
- **MAY, SHOULD, MUST, SHOULD NOT, MUST NOT:** These terms (in all caps) are used as described in [\[RFC2119\].](http://go.microsoft.com/fwlink/?LinkId=90317) All statements of optional behavior use either MAY, SHOULD, or SHOULD NOT.

#### <span id="page-6-0"></span>**1.2 References**

References to Microsoft Open Specifications documentation do not include a publishing year because links are to the latest version of the documents, which are updated frequently. References to other documents include a publishing year when one is available.

A reference marked "(Archived)" means that the reference document was either retired and is no longer being maintained or was replaced with a new document that provides current implementation details. We archive our documents online [\[Windows Protocol\].](http://msdn.microsoft.com/en-us/library/jj633107.aspx)

## <span id="page-6-1"></span>**1.2.1 Normative References**

<span id="page-6-5"></span>We conduct frequent surveys of the normative references to assure their continued availability. If you have any issue with finding a normative reference, please contact [dochelp@microsoft.com.](mailto:dochelp@microsoft.com) We will assist you in finding the relevant information. Please check the archive site, [http://msdn2.microsoft.com/en-us/library/E4BD6494-06AD-4aed-9823-445E921C9624,](http://msdn2.microsoft.com/en-us/library/E4BD6494-06AD-4aed-9823-445E921C9624) as an additional source.

[RFC2119] Bradner, S., "Key words for use in RFCs to Indicate Requirement Levels", BCP 14, RFC 2119, March 1997, [http://www.rfc-editor.org/rfc/rfc2119.txt](http://go.microsoft.com/fwlink/?LinkId=90317)

[SAMLBinding] Cantor, S., Hirsch, F., Kemp, J., et al., "Bindings for the OASIS Security Assertion Markup Language (SAML) V2.0", March 2005, [http://docs.oasis-open.org/security/saml/v2.0/saml](http://go.microsoft.com/fwlink/?LinkId=182222)[bindings-2.0-os.pdf](http://go.microsoft.com/fwlink/?LinkId=182222)

[SAMLCore2] Cantor, S., Kemp, J., Philpott, R., and Maler, E., Eds., "Assertions and Protocol for the OASIS Security Assertion Markup Language (SAML) V2.0", March 2005, [http://docs.oasis](http://go.microsoft.com/fwlink/?LinkId=216915)[open.org/security/saml/v2.0/saml-core-2.0-os.pdf](http://go.microsoft.com/fwlink/?LinkId=216915)

[SOAP1.2-1/2003] Gudgin, M., Hadley, M., Mendelsohn, N., et al., "SOAP Version 1.2 Part 1: Messaging Framework", W3C Recommendation, June 2003, [http://www.w3.org/TR/2003/REC](http://go.microsoft.com/fwlink/?LinkId=90521)[soap12-part1-20030624](http://go.microsoft.com/fwlink/?LinkId=90521)

[WSAddressing] Box, D., Christensen, E., Ferguson, D., et al., "Web Services Addressing (WS-Addressing)", August 2004, [http://www.w3.org/Submission/ws-addressing/](http://go.microsoft.com/fwlink/?LinkId=90575)

If you have any trouble finding [WSAddressing], please check [here.](http://msdn2.microsoft.com/en-us/library/E4BD6494-06AD-4aed-9823-445E921C9624)

[WSTrust] IBM, Microsoft, Nortel, VeriSign, "WS-Trust V1.0", February 2005, [http://specs.xmlsoap.org/ws/2005/02/trust/WS-Trust.pdf](http://go.microsoft.com/fwlink/?LinkId=90584)

[WSDL] Christensen, E., Curbera, F., Meredith, G., and Weerawarana, S., "Web Services Description Language (WSDL) 1.1", W3C Note, March 2001, [http://www.w3.org/TR/2001/NOTE-wsdl-20010315](http://go.microsoft.com/fwlink/?LinkId=90577)

*[MS-SAMLPR] — v20130722 Security Assertion Markup Language (SAML) Proxy Request Signing Protocol* 

*Copyright © 2013 Microsoft Corporation.* 

[WSSC1.3] Lawrence, K., Kaler, C., Nadalin, A., et al., "WS-SecureConversation 1.3", March 2007, [http://docs.oasis-open.org/ws-sx/ws-secureconversation/200512/ws-secureconversation-1.3](http://go.microsoft.com/fwlink/?LinkId=131545) [os.html](http://go.microsoft.com/fwlink/?LinkId=131545)

[WSSU1.0] OASIS Standard, "WS Security Utility 1.0", 2004, [http://docs.oasis](http://go.microsoft.com/fwlink/?LinkId=161007)[open.org/wss/2004/01/oasis-200401-wss-wssecurity-utility-1.0.xsd](http://go.microsoft.com/fwlink/?LinkId=161007)

[XMLNS] Bray, T., Hollander, D., Layman, A., et al., Eds., "Namespaces in XML 1.0 (Third Edition)", W3C Recommendation, December 2009, [http://www.w3.org/TR/2009/REC-xml-names-20091208/](http://go.microsoft.com/fwlink/?LinkId=191840)

[XMLSCHEMA1] Thompson, H.S., Beech, D., Maloney, M., and Mendelsohn, N., Eds., "XML Schema Part 1: Structures", W3C Recommendation, May 2001, [http://www.w3.org/TR/2001/REC](http://go.microsoft.com/fwlink/?LinkId=90608)[xmlschema-1-20010502/](http://go.microsoft.com/fwlink/?LinkId=90608)

[XMLSCHEMA2] Biron, P.V., and Malhotra, A., Eds., "XML Schema Part 2: Datatypes", W3C Recommendation, May 2001, [http://www.w3.org/TR/2001/REC-xmlschema-2-20010502/](http://go.microsoft.com/fwlink/?LinkId=90610)

# <span id="page-7-0"></span>**1.2.2 Informative References**

<span id="page-7-4"></span><span id="page-7-3"></span>[MS-GLOS] Microsoft Corporation, ["Windows Protocols Master Glossary"](%5bMS-GLOS%5d.pdf).

# <span id="page-7-1"></span>**1.3 Overview**

The Security Assertion Markup Language (SAML) Proxy Request Signing Protocol (SAMLPR) provides the capability for **[AD FS proxy servers](#page-5-2)** to have the **[AD FS STS](#page-5-3)** server for an installation perform operations that require knowledge of the configured keys and other state information about federated sites known by the **[Security Token Service \(STS\)](#page-6-2)** server. In particular, proxy servers use the SAMLPR Protocol to have the STS server in an installation perform **[SAML](#page-5-4)** (see [\[SAMLCore2\]](http://go.microsoft.com/fwlink/?LinkId=216915) and [SamIBinding]) signature operations upon messages to be sent. Multiple proxy servers may use a single STS server.

<span id="page-7-5"></span>The protocol is stateless, with the parameters of each message being fully self-contained.

## <span id="page-7-2"></span>**1.4 Relationship to Other Protocols**

The Security Assertion Markup Language (SAML) Proxy Request Signing Protocol (SAMLPR) uses **[SOAP](%5bMS-GLOS%5d.pdf)** over TCP for local connections, as shown in the following layering diagram:

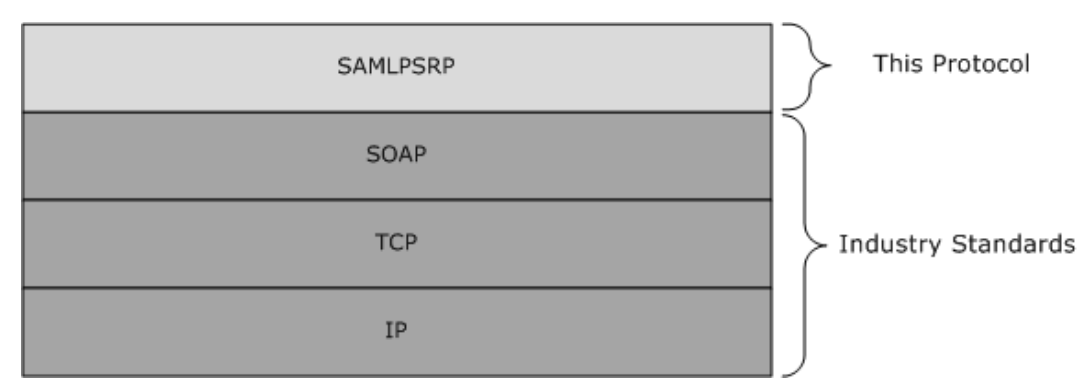

#### **Figure 1: SAMLPR SOAP over TCP layer diagram**

The Security Assertion Markup Language (SAML) Proxy Request Signing Protocol (SAMLPR) uses SOAP over HTTPS for remote connections, as shown in the following layering diagram:

*[MS-SAMLPR] — v20130722 Security Assertion Markup Language (SAML) Proxy Request Signing Protocol* 

*Copyright © 2013 Microsoft Corporation.* 

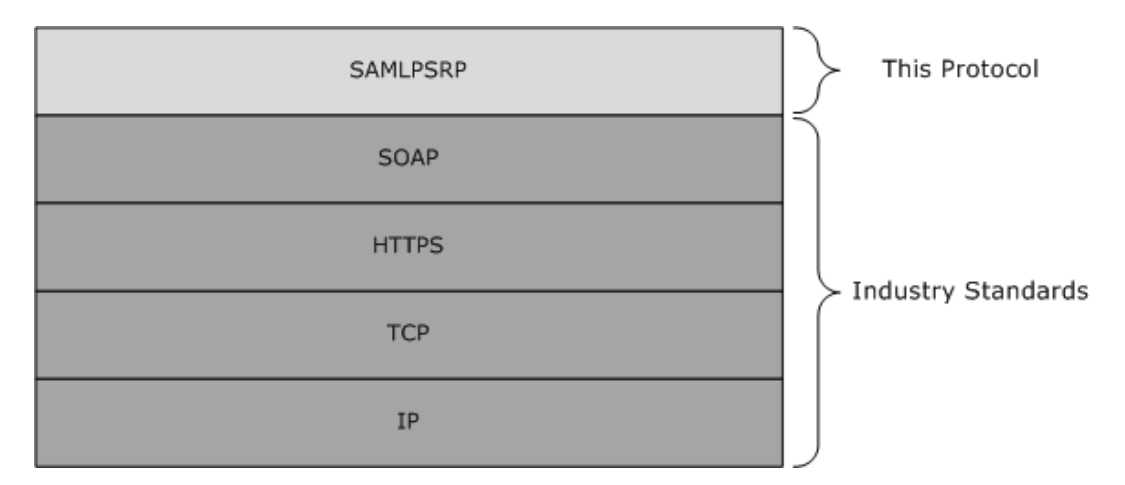

#### <span id="page-8-8"></span>**Figure 2: SAMLPR SOAP over HTTPS layer diagram**

#### <span id="page-8-0"></span>**1.5 Prerequisites/Preconditions**

The client is configured with the **[Uniform Resource Locator \(URL\)](%5bMS-GLOS%5d.pdf)** of the server's SOAP service in order to call the service.

#### <span id="page-8-1"></span>**1.6 Applicability Statement**

<span id="page-8-5"></span>The SAMLPR Protocol is used by services that perform SAML signature operations for proxy servers by STS servers in a manner that is compatible with AD FS 2.0.

#### <span id="page-8-2"></span>**1.7 Versioning and Capability Negotiation**

<span id="page-8-6"></span>This protocol uses the versioning mechanisms defined in the following specification:

SOAP 1.2, as specified in  $[SOAP1.2-1/2003]$ .

<span id="page-8-7"></span>This protocol does not perform any capability negotiation.

#### <span id="page-8-3"></span>**1.8 Vendor-Extensible Fields**

The schema for this protocol provides for extensibility points for additional elements to be added to each **[SOAP message](%5bMS-GLOS%5d.pdf)** body. Elements within these extensibility points that are not understood are ignored.

#### <span id="page-8-4"></span>**1.9 Standards Assignments**

<span id="page-8-9"></span>There are no standards assignments for this protocol beyond those defined in the following specification:

SOAP 1.2, as specified in  $[SOAP1.2-1/2003]$ .

*Copyright © 2013 Microsoft Corporation.* 

# <span id="page-9-0"></span>**2 Messages**

## <span id="page-9-1"></span>**2.1 Transport**

<span id="page-9-8"></span>The Security Assertion Markup Language (SAML) Proxy Request Signing Protocol uses SOAP, as specified in [\[SOAP1.2-1/2003\],](http://go.microsoft.com/fwlink/?LinkId=117263) over TCP locally or HTTPS remotely, for communication.

#### <span id="page-9-2"></span>**2.2 Common Message Syntax**

<span id="page-9-7"></span><span id="page-9-6"></span>This section contains no common definitions used by this protocol.

## <span id="page-9-3"></span>**2.2.1 Namespaces**

This specification defines and references various **[XML namespaces](%5bMS-GLOS%5d.pdf)** using the mechanisms specified in [\[XMLNS\].](http://go.microsoft.com/fwlink/?LinkId=90602) Although this specification associates a specific XML namespace prefix for each XML namespace that is used, the choice of any particular XML namespace prefix is implementationspecific and not significant for interoperability.

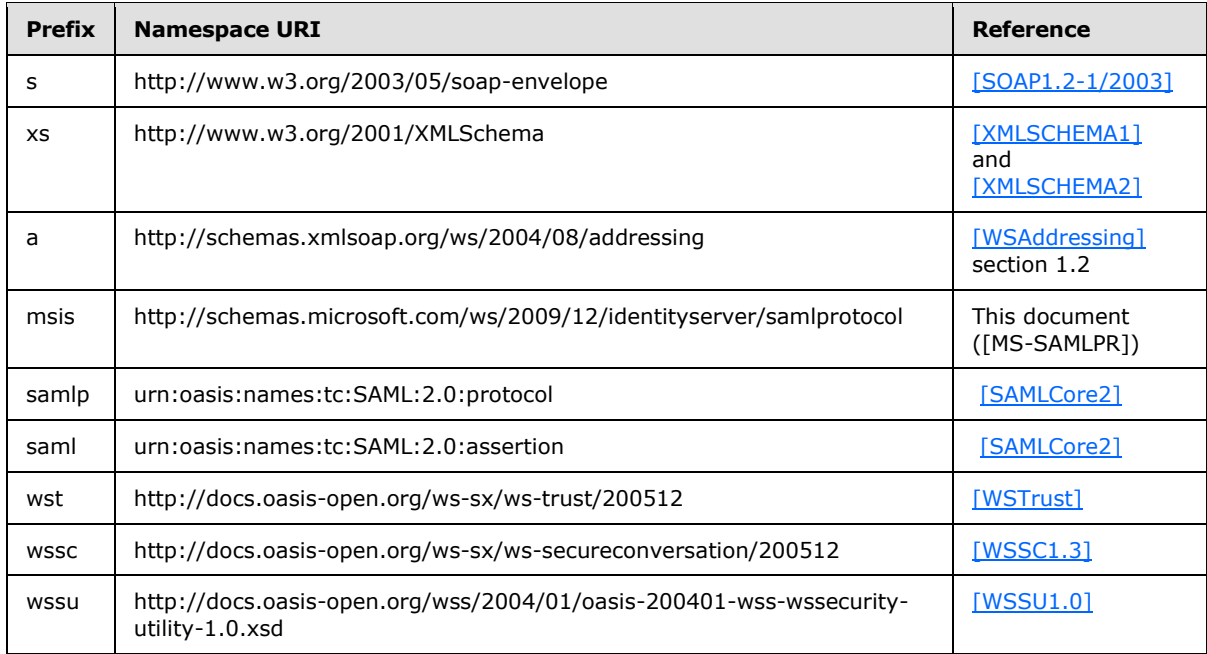

## <span id="page-9-4"></span>**2.2.2 Messages**

<span id="page-9-5"></span>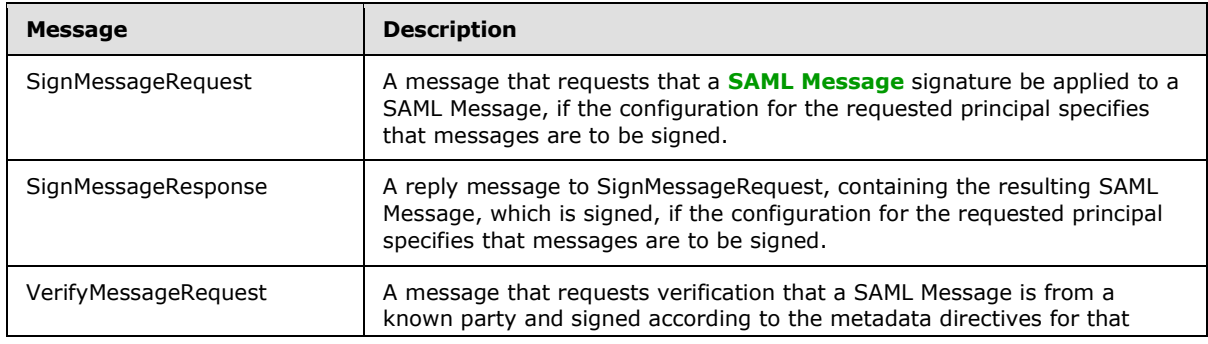

*[MS-SAMLPR] — v20130722 Security Assertion Markup Language (SAML) Proxy Request Signing Protocol* 

*Copyright © 2013 Microsoft Corporation.* 

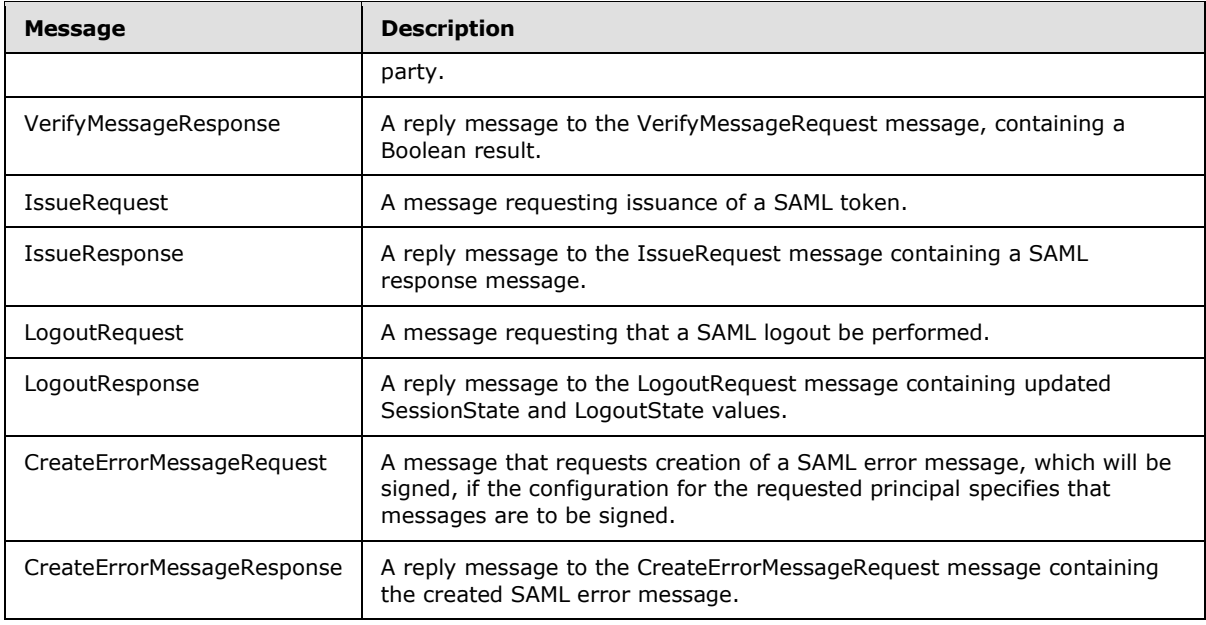

# <span id="page-10-0"></span>**2.2.2.1 SignMessageRequest**

<span id="page-10-1"></span>The SignMessageRequest message requests that a SAML Message signature be applied to a SAML Message, if the configuration for the requested principal specifies that messages are to be signed. It is used by the following message:

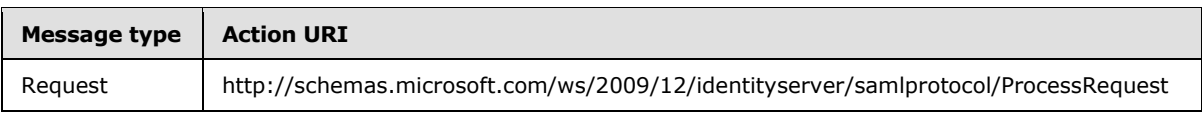

**body**: The **[SOAP body](%5bMS-GLOS%5d.pdf)** MUST contain a single msis:SignMessageRequest element with the following type:

```
 <complexType name="SignMessageRequestType">
     <complexContent>
       <extension base="msis:RequestType">
         <sequence>
          <element name="ActivityId" type="string"/>
           <element name="Message" type="msis:SamlMessageType"/>
          <element name="Principal" type="msis:PrincipalType"/>
          <any namespace="##other" processContents="lax" minOccurs="0" maxOccurs="unbounded" 
/ </sequence>
      </extension>
     </complexContent>
   </complexType>
```
ActivityId: An opaque string supplied by the caller to track the activity to which this message pertains.

**Message**: A complex type representing a SAML Protocol message.

*[MS-SAMLPR] — v20130722 Security Assertion Markup Language (SAML) Proxy Request Signing Protocol* 

*Copyright © 2013 Microsoft Corporation.* 

**Principal**: A complex type representing a SAML EntityId for a **[SAML Identity Provider \(IdP\)](#page-5-6)**, a **[SAML Service Provider \(SP\)](#page-5-7)**, or this STS server.

#### <span id="page-11-0"></span>**2.2.2.2 SignMessageResponse**

<span id="page-11-2"></span>A SignMessageResponse message is a reply message to SignMessageRequest, containing the resulting SAML Message, which is signed, if the configuration for the requested principal specifies that messages are to be signed. It is used by the following message:

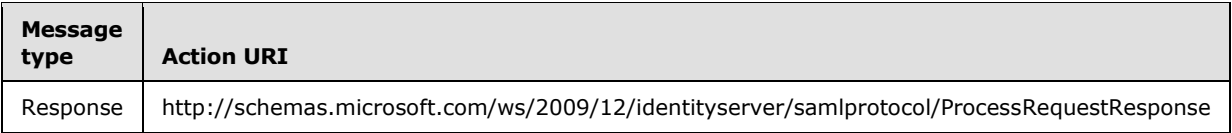

**body**: The SOAP body MUST contain a single msis:SignMessageResponse element with the following type:

```
 <complexType name="SignMessageResponseType">
     <complexContent>
      <extension base="msis:ResponseType">
         <sequence>
           <element name="Message" type="msis:SamlMessageType"/>
           <any namespace="##other" processContents="lax" minOccurs="0" maxOccurs="unbounded" 
/>
        </sequence>
      </extension>
     </complexContent>
   </complexType>
```
<span id="page-11-3"></span>**Message**: A complex type representing a SAML Protocol message.

#### <span id="page-11-1"></span>**2.2.2.3 VerifyMessageRequest**

The VerifyMessageRequest message requests verification that a SAML Message is from a known party and signed according to the metadata directives for that party. It is used by the following message:

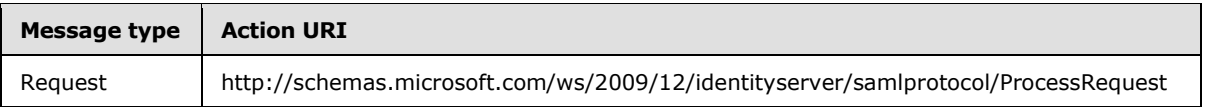

**body**: The SOAP body MUST contain a single msis:VerifyMessageRequest element with the following type:

```
 <complexType name="VerifyMessageRequestType" >
     <complexContent>
       <extension base="msis:RequestType">
         <sequence>
           <element name="ActivityId" type="string"/>
           <element name="Message" type="msis:SamlMessageType"/>
           <any namespace="##other" processContents="lax" minOccurs="0" maxOccurs="unbounded" 
/>
         </sequence>
```
*[MS-SAMLPR] — v20130722 Security Assertion Markup Language (SAML) Proxy Request Signing Protocol* 

*Copyright © 2013 Microsoft Corporation.* 

```
 </extension>
   </complexContent>
 </complexType>
```
**ActivityId:** An opaque string supplied by the caller to track the activity to which this message pertains.

<span id="page-12-3"></span>**Message**: A complex type representing a SAML Protocol message.

#### <span id="page-12-0"></span>**2.2.2.4 VerifyMessageResponse**

The VerifyMessageResponse message is a reply to VerifyMessageRequest, containing a Boolean result. It is used by the following message:

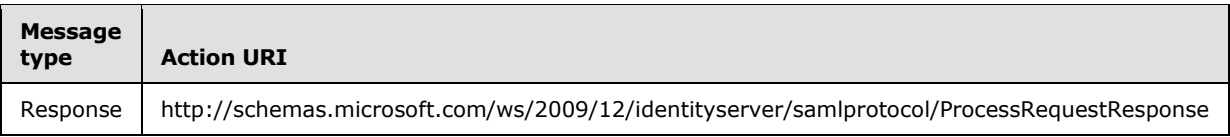

**body**: The SOAP body MUST contain a single msis:VerifyMessageResponse element with the following type:

```
 <complexType name="VerifyMessageResponseType" >
     <complexContent>
      <extension base="msis:ResponseType">
         <sequence>
           <element name="IsVerified" type="boolean"/>
           <any namespace="##other" processContents="lax" minOccurs="0" maxOccurs="unbounded" 
/ </sequence>
       </extension>
     </complexContent>
  </complexType>
```
**IsVerified**: A Boolean result indicating whether a SAML Message is from a known party and signed according to the metadata directives for that party.

## <span id="page-12-1"></span>**2.2.2.5 IssueRequest**

<span id="page-12-2"></span>The IssueRequest message requests the issuance of a SAML token. It is used by the following message:

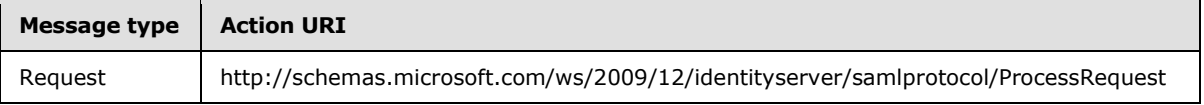

**body**: The SOAP body MUST contain a single msis:IssueRequest element with the following type:

```
 <complexType name="IssueRequestType" >
  <complexContent>
    <extension base="msis:RequestType">
      <sequence>
```
*[MS-SAMLPR] — v20130722 Security Assertion Markup Language (SAML) Proxy Request Signing Protocol* 

*Copyright © 2013 Microsoft Corporation.* 

```
 <element name="ActivityId" type="string"/>
           <element name="Message" type="msis:SamlMessageType"/>
           <element name="OnBehalfOf" type="wst:OnBehalfOfType"/>
           <element name="SessionState" type="string"/>
           <any namespace="##other" processContents="lax" minOccurs="0" maxOccurs="unbounded" 
/>
         </sequence>
       </extension>
     </complexContent>
   </complexType>
```
**ActivityId**: An opaque string supplied by the caller to track the activity to which this message pertains.

**Message**: A complex type representing a SAML Protocol message.

**OnBehalfOf:** A complex type representing the party to issue the token for.

**SessionState**: A structured string representing the information required to log out from this session.

# <span id="page-13-0"></span>**2.2.2.6 IssueResponse**

<span id="page-13-1"></span>The IssueResponse message is a reply to IssueRequest, containing a SAML response message. It is used by the following message:

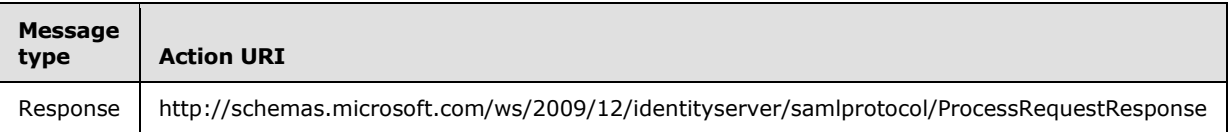

**body**: The SOAP body MUST contain a single msis:IssueResponse element with the following type:

```
 <complexType name="IssueResponseType">
     <complexContent>
       <extension base="msis:ResponseType">
         <sequence>
           <element name="Message" minOccurs="0" type="msis:SamlMessageType"/>
           <element name="SessionState" type="string"/>
           <element name="AuthenticatingProvider" type="string"/>
           <any namespace="##other" processContents="lax" minOccurs="0" maxOccurs="unbounded" 
/>
         </sequence>
       </extension>
     </complexContent>
   </complexType>
```
**Message**: A complex type representing a SAML Protocol message.

**SessionState**: A structured string representing the information required to log out from this session.

**AuthenticatingProvider**: The URI of a claims provider or a local STS identifier, depending upon where the user authenticated.

*Copyright © 2013 Microsoft Corporation.* 

# <span id="page-14-0"></span>**2.2.2.7 LogoutRequest**

<span id="page-14-2"></span>The LogoutRequest message requests that a SAML logout be performed. It is used by the following message:

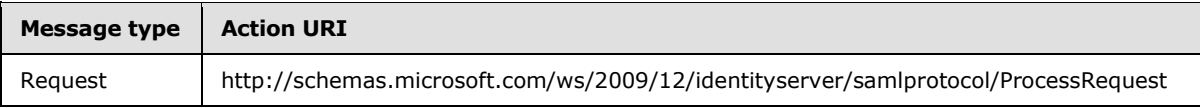

**body**: The SOAP body MUST contain a single msis:LogoutRequest element with the following type:

```
 <complexType name="LogoutRequestType" >
     <complexContent>
       <extension base="msis:RequestType">
         <sequence>
           <element name="ActivityId" type="string"/>
          <element name="Message" minOccurs="0" type="msis:SamlMessageType"/>
          <element name="SessionState" type="string"/>
          <element name="LogoutState" type="string"/>
           <any namespace="##other" processContents="lax" minOccurs="0" maxOccurs="unbounded" 
/>
         </sequence>
       </extension>
    </complexContent>
  </complexType>
```
**ActivityId**: An opaque string supplied by the caller to track the activity that this message pertains to.

**Message**: A complex type representing a SAML protocol message.

**SessionState**: A structured string representing the information required to log out from this session.

**LogoutState**: A structured string representing additional information required to log out from this session.

#### <span id="page-14-1"></span>**2.2.2.8 LogoutResponse**

<span id="page-14-3"></span>The LogoutResponse message is a reply to LogoutRequest, containing updated SessionState and LogoutState values. It is used by the following message:

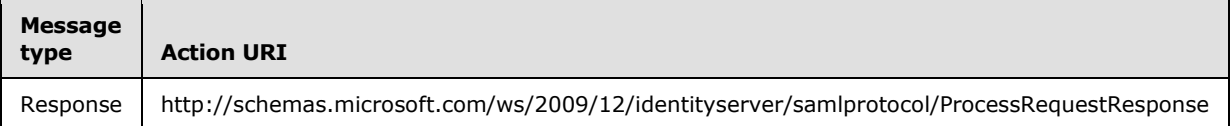

**body**: The SOAP body MUST contain a single msis:LogoutResponse element with the following type:

```
 <complexType name="LogoutResponseType">
  <complexContent>
    <extension base="msis:ResponseType">
```
*[MS-SAMLPR] — v20130722 Security Assertion Markup Language (SAML) Proxy Request Signing Protocol* 

*Copyright © 2013 Microsoft Corporation.* 

```
 <sequence>
          <element name="LogoutStatus" type="msis:LogoutStatusType"/>
           <element name="Message" type="msis:SamlMessageType" minOccurs="0"/>
           <element name="SessionState" type="string"/>
           <element name="LogoutState" type="string"/>
           <any namespace="##other" processContents="lax" minOccurs="0" maxOccurs="unbounded" 
/ </sequence>
       </extension>
     </complexContent>
   </complexType>
```
**LogoutStatus**: A complex type representing the status of the logout process.

**Message**: A complex type representing a SAML Protocol message.

**SessionState**: A structured string representing the information required to log out from this session.

**LogoutState**: A structured string representing additional information required to log out from this session.

#### <span id="page-15-0"></span>**2.2.2.9 CreateErrorMessageRequest**

<span id="page-15-1"></span>The CreateErrorMessageRequest message requests the creation of a SAML error message, which will be signed, if the configuration for the requested principal specifies that messages are to be signed. It is used by the following message:

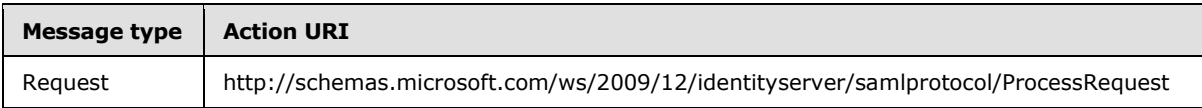

**body**: The SOAP body MUST contain a single msis:CreateErrorMessageRequest element with the following type:

```
 <complexType name="CreateErrorMessageRequestType">
     <complexContent>
       <extension base="msis:RequestType">
         <sequence>
           <element name="ActivityId" type="string"/>
           <element name="Message" type="msis:SamlMessageType"/>
           <element name="Principal" type="msis:PrincipalType"/>
           <any namespace="##other" processContents="lax" minOccurs="0" maxOccurs="unbounded" 
/>
         </sequence>
       </extension>
     </complexContent>
   </complexType>
```
**ActivityId:** An opaque string supplied by the caller to track the activity to which this message pertains.

**Message**: A complex type representing a SAML Protocol message.

*Copyright © 2013 Microsoft Corporation.* 

**Principal**: A complex type representing a SAML EntityId for a SAML IdP, a SAML SP, or this STS server.

#### <span id="page-16-0"></span>**2.2.2.10 CreateErrorMessageResponse**

<span id="page-16-4"></span>The CreateErrorMessageResponse message is a reply to CreateErrorMessageRequest, containing the created SAML error message. It is used by the following messages:

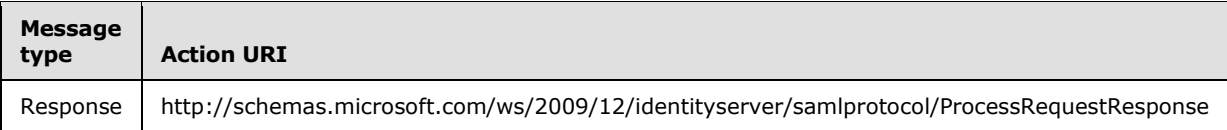

**body**: The SOAP body MUST contain a single msis:CreateErrorMessageResponse element with the following type:

```
 <complexType name="CreateErrorMessageResponseType">
     <complexContent>
       <extension base="msis:ResponseType">
         <sequence>
           <element name="Message" type="msis:SamlMessageType"/>
           <any namespace="##other" processContents="lax" minOccurs="0" maxOccurs="unbounded" 
/>
         </sequence>
       </extension>
     </complexContent>
   </complexType>
```
<span id="page-16-5"></span>**Message**: A complex type representing a SAML Protocol message.

#### <span id="page-16-1"></span>**2.2.3 Elements**

<span id="page-16-3"></span>This specification does not define any common **[XML schema](%5bMS-GLOS%5d.pdf)** element definitions.

#### <span id="page-16-2"></span>**2.2.4 Complex Types**

The following table summarizes the set of common XML schema complex type definitions defined by this specification. XML schema complex type definitions that are specific to a particular operation are described with the operation.

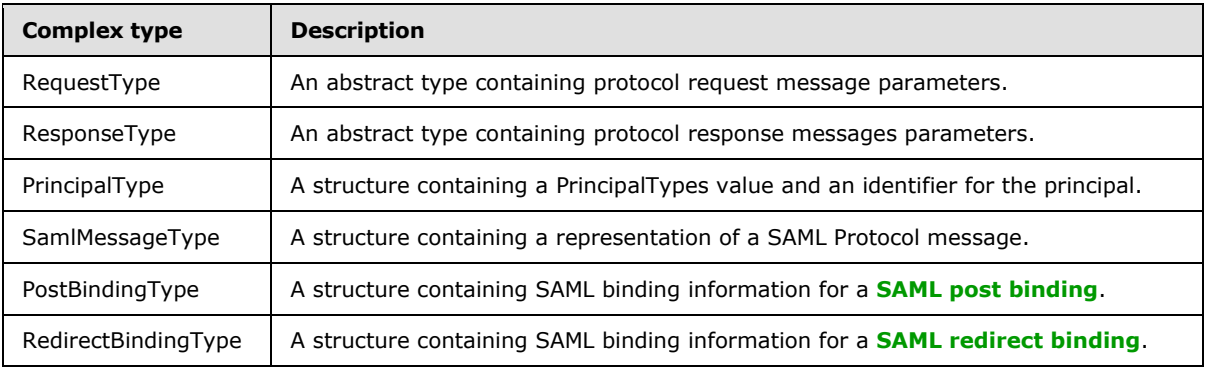

*[MS-SAMLPR] — v20130722 Security Assertion Markup Language (SAML) Proxy Request Signing Protocol* 

*Copyright © 2013 Microsoft Corporation.* 

#### <span id="page-17-0"></span>**2.2.4.1 RequestType**

<span id="page-17-5"></span>This abstract type contains request message parameters for messages using this protocol. The schema for this type MUST be as follows:

```
 <complexType name="RequestType" abstract="true"/>
```
## <span id="page-17-1"></span>**2.2.4.2 ResponseType**

This abstract type contains response message parameters for messages using this protocol. The schema for this type MUST be as follows:

```
 <complexType name="ResponseType" abstract="true"/>
```
# <span id="page-17-2"></span>**2.2.4.3 PrincipalType**

This structure contains a PrincipalTypes value and an identifier for the principal. The schema for this type MUST be as follows:

```
 <complexType name="PrincipalType">
  <sequence>
    <element name="Type" type="msis:PrincipalTypes"/>
    <element name="Identifier" type="string"/>
   </sequence>
 </complexType>
```
**Type**: A PrincipalTypes enumeration value identifying the type of the SAML principal.

**Identifier**: An identifier for the SAML principal. This is a SAML EntityId.

## <span id="page-17-3"></span>**2.2.4.4 SamlMessageType**

This structure contains a representation of a SAML Protocol message. The schema for this type MUST be as follows:

```
 <complexType name="SamlMessageType">
   <sequence>
    <element name="BaseUri" type="anyURI"/>
     <choice>
      <element name="SAMLart" type="string"/>
      <element name="SAMLRequest" type="string"/>
      <element name="SAMLResponse" type="string"/>
    </choice>
     <choice>
      <element name="PostBindingInformation" type="msis:PostBindingType"/>
       <element name="RedirectBindingInformation" type="msis:RedirectBindingType"/>
     </choice>
  </sequence>
 </complexType>
```
*[MS-SAMLPR] — v20130722 Security Assertion Markup Language (SAML) Proxy Request Signing Protocol* 

*Copyright © 2013 Microsoft Corporation.* 

**BaseUri**: The URL to post message to.

**SAMLart**: A SAML artifact identifier, base64-encoded as per [\[SamlBinding\]](http://go.microsoft.com/fwlink/?linkid=182222) section 3.6.

**SAMLRequest**: A SAML request message, base64-encoded as per [SamIBinding] sections 3.4 and 3.5.

**SAMLResponse**: A SAML response message, base64-encoded as per [\[SamlBinding\]](http://go.microsoft.com/fwlink/?linkid=182222) sections 3.4 and 3.5.

**PostBindingInformation**: Information about the SAML Message using the SAML post binding, as per [\[SamlBinding\]](http://go.microsoft.com/fwlink/?linkid=182222) section 3.5.

**RedirectBindingInformation**: Information about the SAML Message using the SAML redirect binding, as per [\[SamlBinding\]](http://go.microsoft.com/fwlink/?linkid=182222) section 3.4.

#### <span id="page-18-0"></span>**2.2.4.5 PostBindingType**

This structure contains SAML binding information for a SAML post binding. The schema for this type MUST be as follows:

```
 <complexType name="PostBindingType"> 
   <sequence> 
     <element name="RelayState" minOccurs="0" type="string"/> 
   </sequence> 
 </complexType>
```
**RelayState**: An opaque BLOB that, if present in the request, MUST be returned in the response, as per [\[SamlBinding\]](http://go.microsoft.com/fwlink/?linkid=182222) section 3.5.3.

#### <span id="page-18-1"></span>**2.2.4.6 RedirectBindingType**

This structure contains SAML binding information for a SAML redirect binding. The schema for this type MUST be as follows:

```
 <complexType name="RedirectBindingType"> 
  <sequence> 
     <element name="RelayState" minOccurs="0" type="string"/> 
     <sequence minOccurs="0"> 
       <element name="Signature" type="string"/> 
      <element name="SigAlg" type="string"/> 
       <element name="QueryStringHash" minOccurs="0" type="string"/> 
    </sequence> 
   </sequence> 
 </complexType>
```
**RelayState**: An opaque BLOB that, if present in the request, MUST be returned in the response, as per [Sam|Binding] section 3.4.3.

**Signature**: The message signature (if present), encoded as per [Sam|Binding] section 3.4.4.1.

**SigAlg**: The message signature algorithm (if present), as per [\[SamlBinding\]](http://go.microsoft.com/fwlink/?linkid=182222) section 3.4.4.1.

```
[MS-SAMLPR] — v20130722 
Security Assertion Markup Language (SAML) Proxy Request Signing Protocol
```
*Copyright © 2013 Microsoft Corporation.* 

**QueryStringHash**: A base64-encoded **[SHA-1 hash](%5bMS-GLOS%5d.pdf)** of the redirect query string (if present), for integrity purposes, as per  $[SamIBinding]$  section 3.6.4.

#### <span id="page-19-0"></span>**2.2.5 Simple Types**

<span id="page-19-3"></span>The following table summarizes the set of common XML schema simple type definitions defined by this specification. XML schema simple type definitions that are specific to a particular operation are described with the operation.

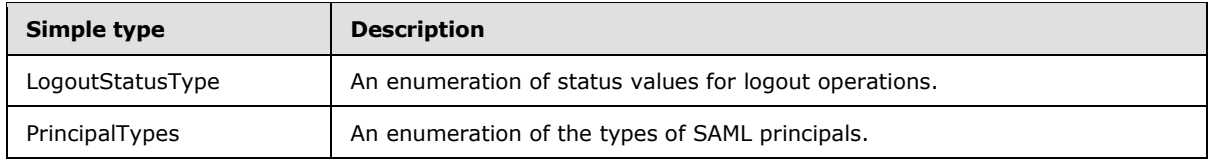

# <span id="page-19-1"></span>**2.2.5.1 LogoutStatusType**

<span id="page-19-4"></span>This type enumerates the set of status values for logout operations. The schema for this type MUST be as follows:

```
 <simpleType name="LogoutStatusType">
   <restriction base="string">
     <enumeration value="InProgress" />
     <enumeration value="LogoutPartial" />
    <enumeration value="LogoutSuccess" />
  \langle/restriction>
 </simpleType>
```
**InProgress**: Indicates that more logout work is required to be performed.

**LogoutPartial**: Indicates that the logout process is complete, but all session participants might not have been logged out.

<span id="page-19-5"></span>**LogoutSuccess**: Indicates the logout process is complete, with all session participants logged out.

#### <span id="page-19-2"></span>**2.2.5.2 PrincipalTypes**

This type enumerates the set of types of SAML principals. The schema for this type MUST be as follows:

```
 <simpleType name="PrincipalTypes"> 
   <restriction base="string"> 
     <enumeration value="Self" /> 
     <enumeration value="Scope" /> 
     <enumeration value="Authority" /> 
   </restriction> 
 </simpleType>
```
**Self**: Indicates that the principal is this STS server.

**Scope**: Indicates that the principal is a SAML Service Provider, identified by an Entity Identifier, as per [\[SAMLCore2\]](http://go.microsoft.com/fwlink/?LinkId=216915) section 8.3.6.

*[MS-SAMLPR] — v20130722 Security Assertion Markup Language (SAML) Proxy Request Signing Protocol* 

*Copyright © 2013 Microsoft Corporation.* 

**Authority**: Indicates that the principal is a SAML Identity Provider, identified by an Entity Identifier, as per [\[SAMLCore2\]](http://go.microsoft.com/fwlink/?LinkId=216915) section 8.3.6.

# <span id="page-20-0"></span>**2.2.6 Attributes**

<span id="page-20-5"></span><span id="page-20-4"></span>This specification does not define any common XML schema attribute definitions.

#### <span id="page-20-1"></span>**2.2.7 Groups**

<span id="page-20-3"></span>This specification does not define any common XML schema group definitions.

#### <span id="page-20-2"></span>**2.2.8 Attribute Groups**

This specification does not define any common XML schema attribute group definitions.

*Copyright © 2013 Microsoft Corporation.* 

# <span id="page-21-0"></span>**3 Protocol Details**

# <span id="page-21-1"></span>**3.1 Common Details**

<span id="page-21-11"></span><span id="page-21-6"></span>This section describes protocol details that are common among multiple port types.

## <span id="page-21-2"></span>**3.1.1 Abstract Data Model**

This section describes a conceptual model of possible data organization that an implementation maintains to participate in this protocol. The described organization is provided to facilitate the explanation of how the protocol behaves. This document does not mandate that implementations adhere to this model as long as their external behavior is consistent with that described in this document.

The SAMLPR Protocol enables proxy servers to have STS servers perform operations requiring state held at the STS server. Other than standard SOAP request/response protocol state that is not specific to this protocol, no state about the protocol is maintained at either the protocol client or server.

# <span id="page-21-3"></span>**3.1.2 Timers**

<span id="page-21-7"></span>There are no protocol-specific timer events that MUST be serviced by an implementation. This protocol does not require timers beyond those that may be used by the underlying transport to transmit and receive SOAP messages. The protocol does not include provisions for time-based retry for sending protocol messages.

# <span id="page-21-4"></span>**3.1.3 Initialization**

<span id="page-21-8"></span>No protocol-specific initialization is required to use this protocol. Standard SOAP bindings MUST be established between the client and server before initiating communication.

For clients running on the local machine, the standard STS server SOAP endpoint address is net.tcp://localhost/samlprotocol. For clients running on remote machines connecting to a server, the standard STS server SOAP endpoint address is

<span id="page-21-10"></span><span id="page-21-9"></span>https://contoso.com/adfs/services/trust/samlprotocol/proxycertificatetransport, where contoso.com represents the server domain name. Other port addresses MAY be used by implementations.  $\langle 1 \rangle$ 

# <span id="page-21-5"></span>**3.1.4 Message Processing Events and Sequencing Rules**

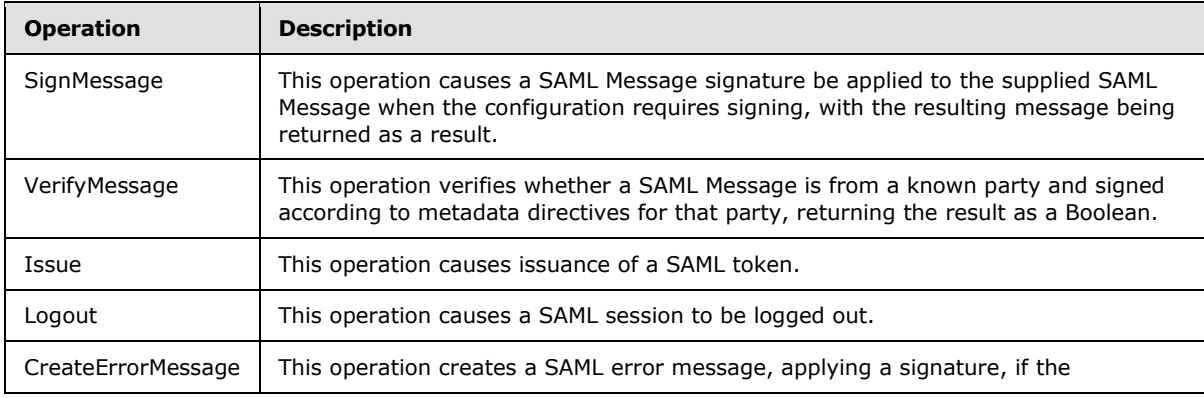

The following table summarizes the list of operations as defined by this specification:

*[MS-SAMLPR] — v20130722 Security Assertion Markup Language (SAML) Proxy Request Signing Protocol* 

*Copyright © 2013 Microsoft Corporation.* 

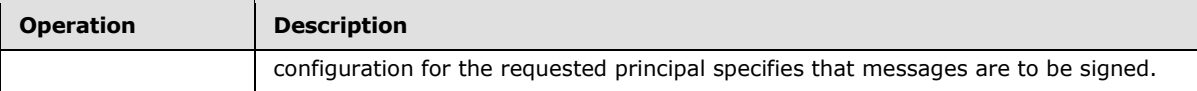

For each operation there is a request and reply message. In all cases, the sequence of operation is that the client sends the request message to the server, which responds with the corresponding reply message. The server MUST accept the request messages and the client MUST accept the corresponding reply messages, when sent in response to a request message. The behavior of any other uses of these messages is undefined.

# <span id="page-22-0"></span>**3.1.4.1 SignMessage**

<span id="page-22-6"></span>This operation causes a SAML Message signature be applied to the supplied SAML Message when the configuration requires signing, with the resulting message being returned as a result. This operation consists of the client sending a SignMessageRequest message to the server, which replies with a SignMessageResponse message.

# <span id="page-22-1"></span>**3.1.4.1.1 Messages**

The following table summarizes the set of message definitions that are specific to this operation.

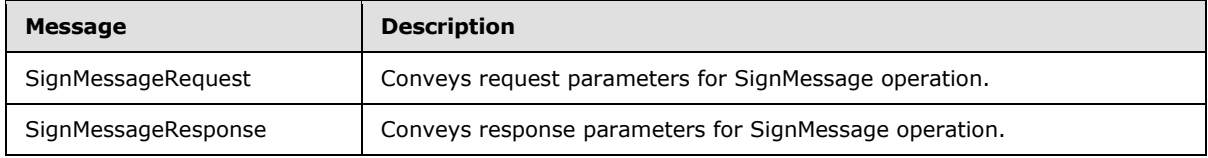

# <span id="page-22-2"></span>**3.1.4.1.1.1 SignMessageRequest**

This message conveys request parameters for the SignMessage operation.

## <span id="page-22-3"></span>**3.1.4.1.1.2 SignMessageResponse**

<span id="page-22-7"></span>This message conveys response parameters for the SignMessage operation.

## <span id="page-22-4"></span>**3.1.4.2 VerifyMessage**

This operation verifies whether a SAML Message is from a known party and signed according to metadata directives for that party, returning the result as a Boolean. This operation consists of the client sending a VerifyMessageRequest message to the server, which replies with a VerifyMessageResponse message.

# <span id="page-22-5"></span>**3.1.4.2.1 Messages**

The following table summarizes the set of message definitions that are specific to this operation.

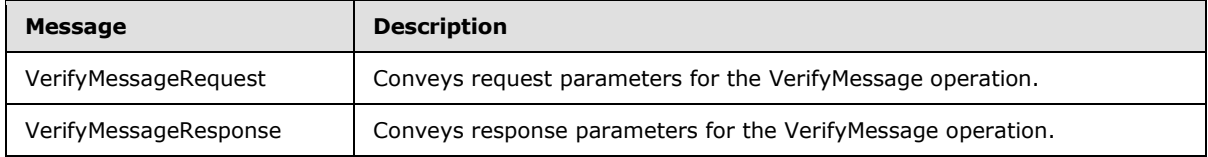

# <span id="page-23-0"></span>**3.1.4.2.1.1 VerifyMessageRequest**

This message conveys request parameters for the VerifyMessage operation.

## <span id="page-23-1"></span>**3.1.4.2.1.2 VerifyMessageResponse**

<span id="page-23-10"></span>This message conveys response parameters for the VerifyMessage operation.

#### <span id="page-23-2"></span>**3.1.4.3 Issue**

This operation causes the issuance of a SAML token. This operation consists of the client sending an IssueRequest message to the server, which replies with an IssueResponse message.

## <span id="page-23-3"></span>**3.1.4.3.1 Messages**

The following table summarizes the set of message definitions that are specific to this operation.

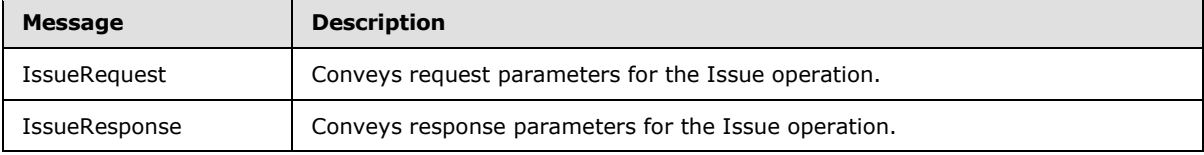

## <span id="page-23-4"></span>**3.1.4.3.1.1 IssueRequest**

This message conveys request parameters for the Issue operation.

#### <span id="page-23-5"></span>**3.1.4.3.1.2 IssueResponse**

<span id="page-23-11"></span>This message conveys response parameters for the Issue operation.

#### <span id="page-23-6"></span>**3.1.4.4 Logout**

This operation causes a SAML session to be logged out. This operation consists of the client sending a LogoutRequest message to the server, which replies with a LogoutResponse message.

#### <span id="page-23-7"></span>**3.1.4.4.1 Messages**

The following table summarizes the set of message definitions that are specific to this operation.

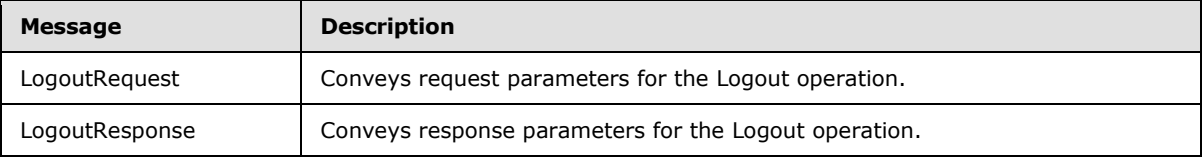

#### <span id="page-23-8"></span>**3.1.4.4.1.1 LogoutRequest**

This message conveys request parameters for the Logout operation.

#### <span id="page-23-9"></span>**3.1.4.4.1.2 LogoutResponse**

This message conveys response parameters for Logout operation.

*[MS-SAMLPR] — v20130722 Security Assertion Markup Language (SAML) Proxy Request Signing Protocol* 

*Copyright © 2013 Microsoft Corporation.* 

# <span id="page-24-0"></span>**3.1.4.5 CreateErrorMessage**

<span id="page-24-8"></span>This operation creates a SAML error message, applying a signature, if the configuration for the requested principal specifies that messages are to be signed. This operation consists of the client sending a CreateErrorMessageRequest message to the server, which replies with a CreateErrorMessageResponse message.

# <span id="page-24-1"></span>**3.1.4.5.1 Messages**

The following table summarizes the set of message definitions that are specific to this operation.

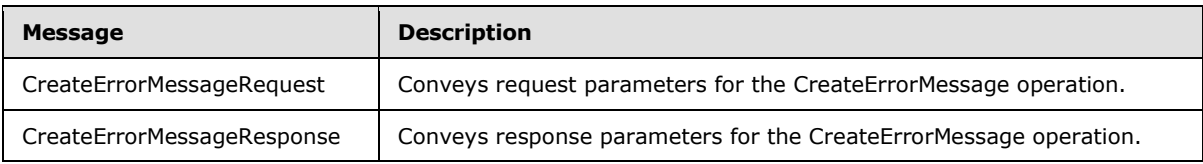

## <span id="page-24-2"></span>**3.1.4.5.1.1 CreateErrorMessageRequest**

This message conveys request parameters for the CreateErrorMessage operation.

#### <span id="page-24-3"></span>**3.1.4.5.1.2 CreateErrorMessageResponse**

<span id="page-24-9"></span>This message conveys response parameters for the CreateErrorMessage operation.

# <span id="page-24-4"></span>**3.1.4.6 Types Common to Multiple Operations**

This section describes types that are common to multiple operations.

## <span id="page-24-5"></span>**3.1.4.6.1 Complex Types**

The following table summarizes the XML schema complex type definitions that are common to multiple operations, the schemas for which are defined in section [2.2.4.](#page-16-3)

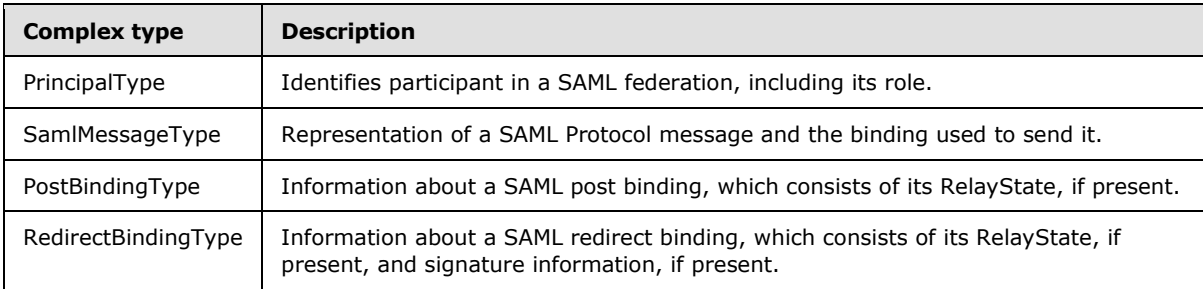

## <span id="page-24-6"></span>**3.1.4.6.1.1 PrincipalType**

This complex type identifies participant in a SAML federation, including its role.

## <span id="page-24-7"></span>**3.1.4.6.1.2 SamlMessageType**

This complex type specifies the representation of a SAML Protocol message and the binding used to send it.

*Copyright © 2013 Microsoft Corporation.* 

# <span id="page-25-0"></span>**3.1.4.6.1.3 PostBindingType**

This complex type specifies information about a SAML post binding, which consists of its RelayState, if present.

# <span id="page-25-1"></span>**3.1.4.6.1.4 RedirectBindingType**

This complex type specifies information about a SAML redirect binding, which consists of its RelayState, if present, and signature information, if present.

# <span id="page-25-2"></span>**3.1.4.6.2 Simple Types**

The following table summarizes the XML schema simple definitions that are common to multiple operations, the schemas for which are defined in section  $2.2.5$ .

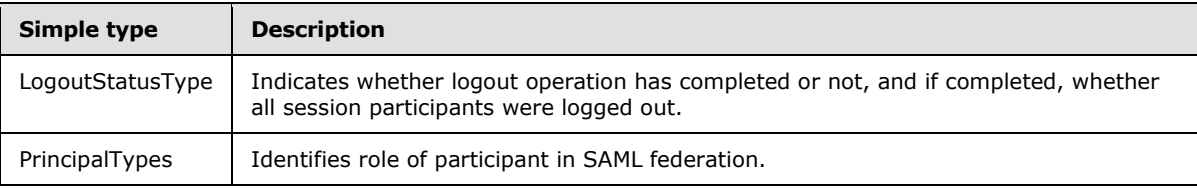

# <span id="page-25-3"></span>**3.1.4.6.2.1 LogoutStatusType**

This simple type indicates whether logout operation has completed or not, and if completed, whether all session participants were logged out.

## <span id="page-25-4"></span>**3.1.4.6.2.2 PrincipalTypes**

This simple type identifies the role of the participant in a SAML federation.

## <span id="page-25-5"></span>**3.1.4.7 Status Codes for Operations**

This section describes both the <Status> element and the different status codes as specified in [\[SAMLCore2\],](http://go.microsoft.com/fwlink/?LinkId=216915) section 3.2.2.

## <span id="page-25-6"></span>**3.1.4.7.1 Element <Status>**

The <Status> element contains the following three elements:

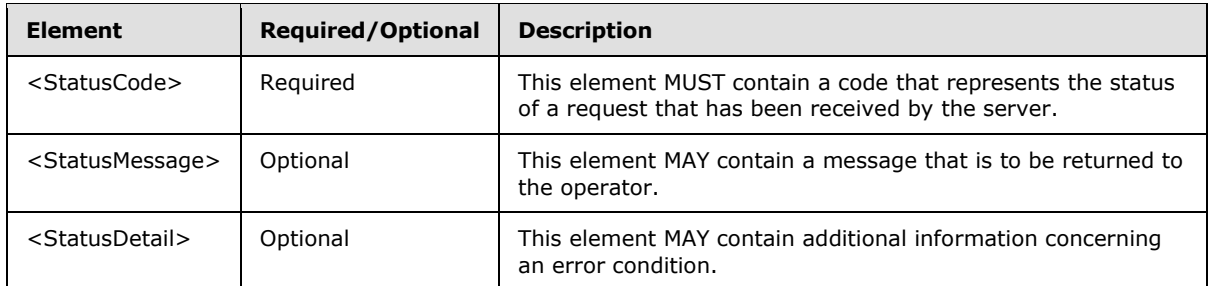

The following schema fragment defines both the <Status> element and its corresponding **StatusType** complex type:

<element name="Status" type="samlp:StatusType"/>

*Copyright © 2013 Microsoft Corporation.* 

```
<complexType name="StatusType">
    <sequence>
        <element ref="samlp:StatusCode"/>
        <element ref="samlp:StatusMessage" minOccurs="0"/>
         <element ref="samlp:StatusDetail" minOccurs="0"/>
     </sequence>
</complexType>
```
# <span id="page-26-0"></span>**3.1.4.7.2 Element <StatusCode>**

The <StatusCode> element contains a code or a set of nested codes that represent the status of the request. Every <StatusCode> element has the following attribute:

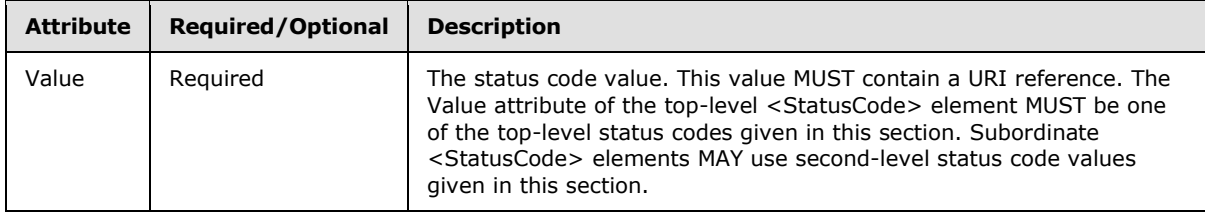

The <StatusCode> element MAY contain subordinate second-level <StatusCode> elements that provide additional information on the error condition.

The permissible top-level status codes are:

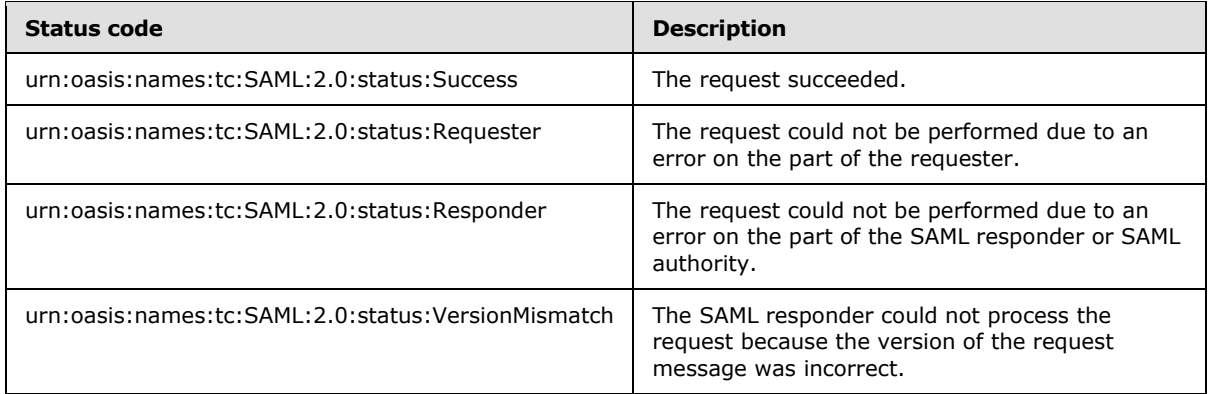

The second-level status codes are:

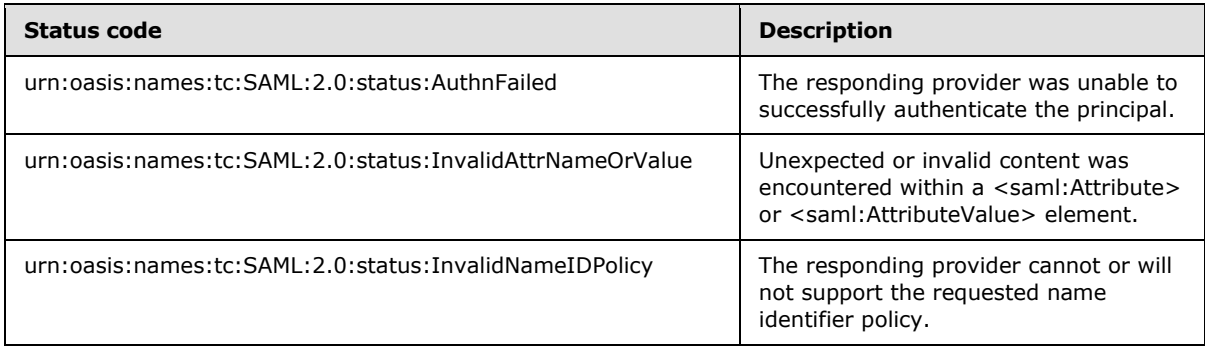

*[MS-SAMLPR] — v20130722 Security Assertion Markup Language (SAML) Proxy Request Signing Protocol* 

*Copyright © 2013 Microsoft Corporation.* 

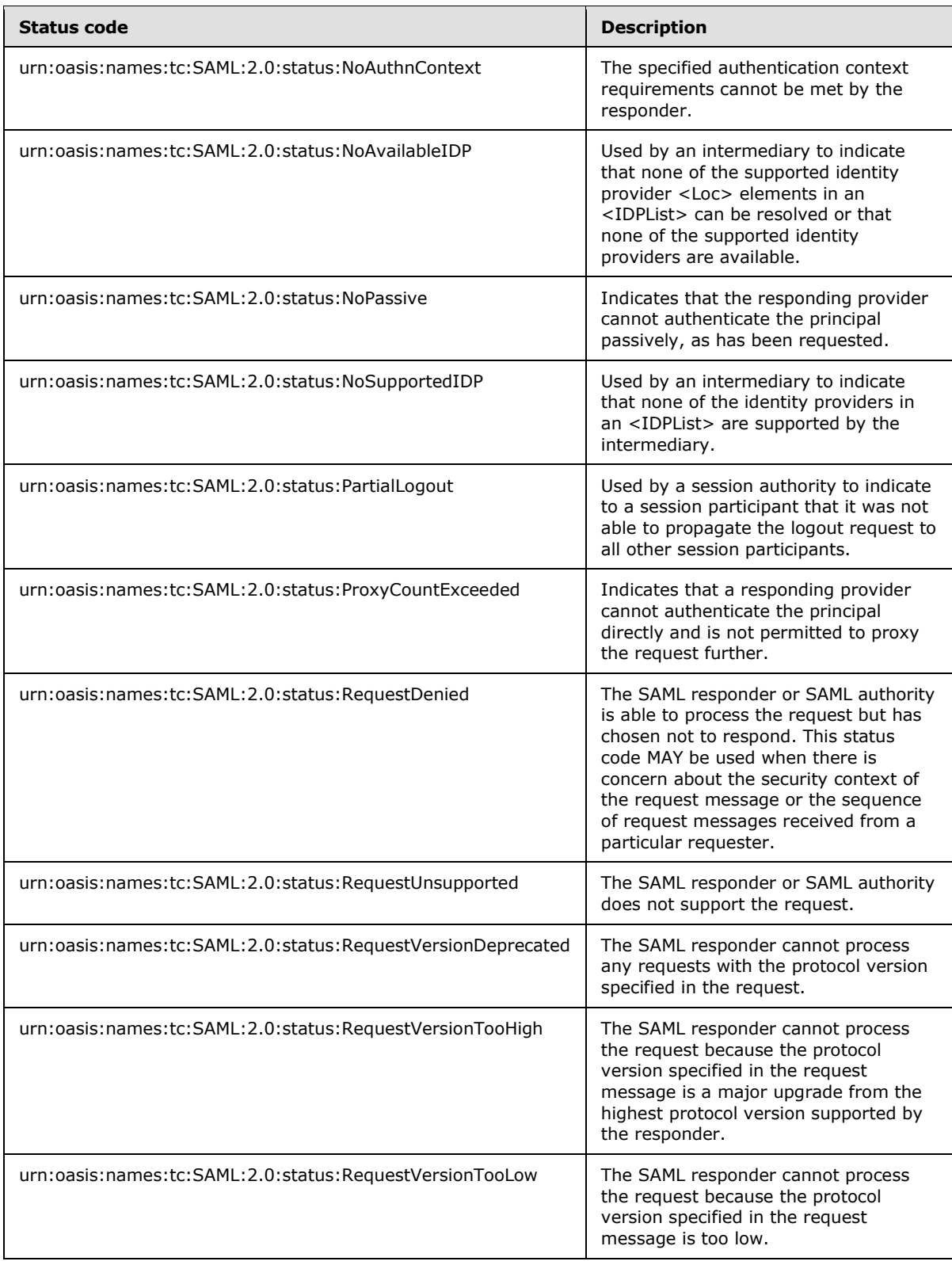

*[MS-SAMLPR] — v20130722 Security Assertion Markup Language (SAML) Proxy Request Signing Protocol* 

*Copyright © 2013 Microsoft Corporation.* 

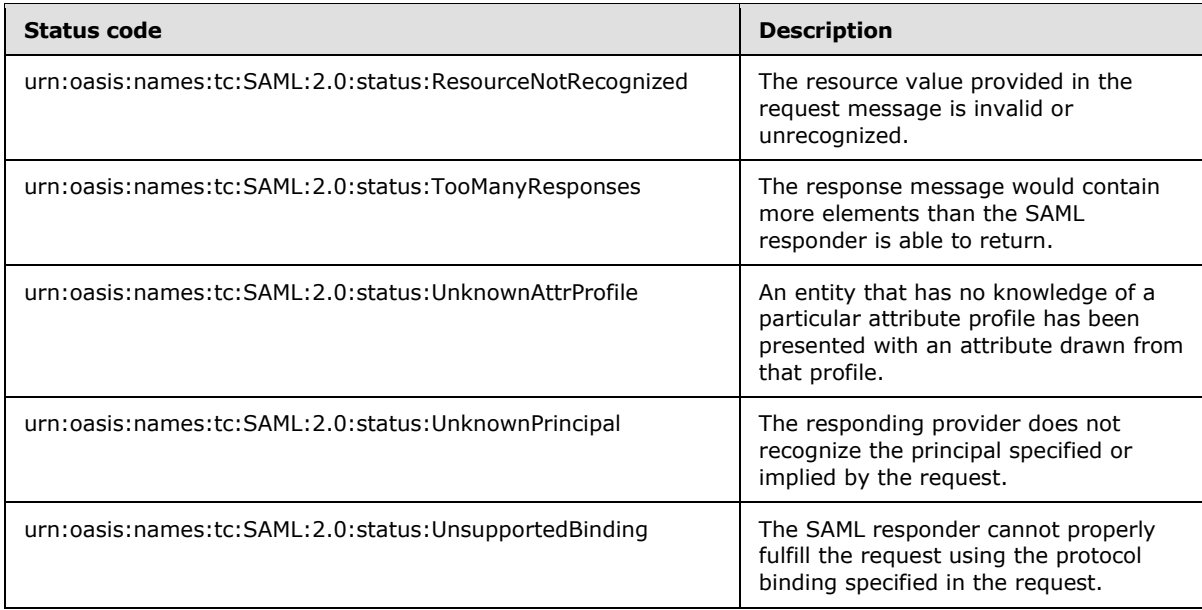

The following schema fragment defines the <StatusCode> element and its corresponding **StatusCodeType** complex type:

```
<element name="StatusCode" type="samlp:StatusCodeType"/>
<complexType name="StatusCodeType">
    <sequence>
        <element ref="samlp:StatusCode" minOccurs="0"/>
     </sequence>
     <attribute name="Value" type="anyURI" use="required"/>
</complexType>
```
# <span id="page-28-0"></span>**3.1.4.7.3 Element <StatusMessage>**

The <StatusMessage> element specifies a message that MAY be returned to an operator. The following schema fragment defines the <StatusMessage> element:

```
<element name="StatusMessage" type="string"/>
```
## <span id="page-28-1"></span>**3.1.4.7.4 Element <StatusDetail>**

The <StatusDetail> element MAY be used to specify additional information concerning the status of the request. The additional information consists of zero or more elements from any namespace, with no requirement for a schema to be present or for schema validation of the <StatusDetail> contents.

The following schema fragment defines the <StatusDetail> element and its corresponding **StatusDetailType** complex type:

```
<element name="StatusDetail" type="samlp:StatusDetailType"/>
<complexType name="StatusDetailType">
    <sequence>
         <any namespace="##any" processContents="lax" minOccurs="0" maxOccurs="unbounded"/>
    </sequence>
```

```
[MS-SAMLPR] — v20130722 
Security Assertion Markup Language (SAML) Proxy Request Signing Protocol
```
*Copyright © 2013 Microsoft Corporation.* 

<span id="page-29-10"></span></complexType>

## <span id="page-29-0"></span>**3.1.5 Timer Events**

This protocol does not require timers beyond those that may be used by the underlying transport to transmit and receive soap messages. The protocol does not include provisions for time-based retry for sending protocol messages.

## <span id="page-29-1"></span>**3.1.6 Other Local Events**

<span id="page-29-11"></span>This protocol does not have dependencies on any transport protocols other than HTTP 1.1 and TCP. This protocol relies on these transport mechanisms for the correct and timely delivery of protocol messages. The protocol does not take action in response to any changes or failure in machine state or network communications.

## <span id="page-29-2"></span>**3.2 Server Details**

## <span id="page-29-3"></span>**3.2.1 Abstract Data Model**

<span id="page-29-19"></span><span id="page-29-13"></span>This port type utilizes the common abstract data model described in section [3.1.1.](#page-21-6)

# <span id="page-29-4"></span>**3.2.2 Timers**

<span id="page-29-17"></span>This port type utilizes the common timers design described in section [3.1.2.](#page-21-7)

# <span id="page-29-5"></span>**3.2.3 Initialization**

This port type utilizes the common initialization design described in section  $3.1.3$ . In addition, an implementation SHOULD publish a SOAP endpoint at the port net.tcp://localhost/samlprotocol to be connected to by local clients. Also, an implementation SHOULD publish a SOAP endpoint at the port https://contoso.com/adfs/services/trust/samlprotocol/proxycertificatetransport, where contoso.com represents the server domain name, to be connected to by remote clients. Other port addresses MAY be used by implementations. $\leq 2>$ 

## <span id="page-29-6"></span>**3.2.4 Message Processing Events and Sequencing Rules**

<span id="page-29-18"></span><span id="page-29-12"></span>This port type utilizes the common message processing events and sequencing rules described in section [3.1.4.](#page-21-9)

## <span id="page-29-7"></span>**3.2.5 Timer Events**

<span id="page-29-16"></span><span id="page-29-15"></span>This port type utilizes the common timer events design described in section [3.1.5.](#page-29-10)

# <span id="page-29-8"></span>**3.2.6 Other Local Events**

<span id="page-29-14"></span>This port type utilizes the common other local events design described in section  $3.1.6$ .

## <span id="page-29-9"></span>**3.3 Client Details**

The client side of this protocol is simply a pass-through. That is, no additional timers or other state is required on the client side of this protocol. Calls made by the higher-layer protocol or implementation are passed directly to the transport, and the results returned by the transport are passed directly back to the higher-layer protocol or application.

*Copyright © 2013 Microsoft Corporation.* 

# <span id="page-30-0"></span>**3.3.1 Abstract Data Model**

<span id="page-30-12"></span><span id="page-30-7"></span>This port type utilizes the common abstract data model described in section  $3.1.1$ .

# <span id="page-30-1"></span>**3.3.2 Timers**

<span id="page-30-8"></span>This port type utilizes the common timers design described in section [3.1.2.](#page-21-7)

# <span id="page-30-2"></span>**3.3.3 Initialization**

This port type utilizes the common initialization design described in section [3.1.3.](#page-21-8) In addition, an implementation SHOULD connect to a SOAP endpoint at the port net.tcp://localhost/samlprotocol for a local connection to the STS or it SHOULD connect to a SOAP endpoint at the port https://contoso.com/adfs/services/trust/samlprotocol/proxycertificatetransport, where contoso.com represents the STS domain name for a remote connection. Other port addresses MAY be used by implementations[.<3>](#page-47-3)

# <span id="page-30-3"></span>**3.3.4 Message Processing Events and Sequencing Rules**

<span id="page-30-10"></span><span id="page-30-6"></span>This port type utilizes the common message processing events and sequencing rules described in section [3.1.4.](#page-21-9)

# <span id="page-30-4"></span>**3.3.5 Timer Events**

<span id="page-30-11"></span><span id="page-30-9"></span>This port type utilizes the common timer events design described in section  $3.1.5$ .

## <span id="page-30-5"></span>**3.3.6 Other Local Events**

This port type utilizes the common other local events design described in section [3.1.6.](#page-29-11)

# <span id="page-31-0"></span>**4 Protocol Examples**

# <span id="page-31-1"></span>**4.1 Issue Operation Examples**

#### <span id="page-31-2"></span>**4.1.1 IssueRequest Example**

This is an example of a message requesting issuance of a SAML token.

```
 <s:Envelope xmlns:s="http://www.w3.org/2003/05/soap-envelope" 
xmlns:a="http://www.w3.org/2005/08/addressing">
    <s:Header>
      \langle a \cdot \Delta c + i \rangles:mustUnderstand="1">http://schemas.microsoft.com/ws/2009/12/identityserver/samlprotocol/Proc
essRequest</a:Action>
       <a:MessageID>urn:uuid:cc11441e-1d06-45b5-b0b5-ef73eee87659</a:MessageID>
       <a:ReplyTo>
         <a:Address>http://www.w3.org/2005/08/addressing/anonymous</a:Address>
       </a:ReplyTo>
       <a:To s:mustUnderstand="1">net.tcp://localhost/samlprotocol</a:To>
    </s:Header>
    <s:Body>
       <msis:IssueRequest 
xmlns:msis="http://schemas.microsoft.com/ws/2009/12/identityserver/samlprotocol/">
         <msis:ActivityId>00000000-0000-0000-0000-000000000000</msis:ActivityId>
         <msis:Message>
           <msis:BaseUri>http://localhost</msis:BaseUri>
<msis:SAMLRequest>PD94bWwgdmVyc2lvbj0iMS4wIiBlbmNvZGluZz0idXRmLTE2Ij8+PHNhbWxwOkF1dGhuUmVxdWV
zdCBJRD0iX2QzYWNjZWI3LWVlZjctNDI5Ny1iMTgyLWE0NmYxYzQ3NWJjMSIgVmVyc2lvbj0iMi4wIiBJc3N1ZUluc3Rh
bnQ9IjIwMDktMTItMThUMDE6MzE6MDYuNDM0WiIgQ29uc2VudD0idXJuOm9hc2lzOm5hbWVzOnRjOlNBTUw6Mi4wOmNvb
nNlbnQ6dW5zcGVjaWZpZWQiIHhtbG5zOnNhbWxwPSJ1cm46b2FzaXM6bmFtZXM6dGM6U0FNTDoyLjA6cHJvdG9jb2wiPj
xJc3N1ZXIgeG1sbnM9InVybjpvYXNpczpuYW1lczp0YzpTQU1MOjIuMDphc3NlcnRpb24iPmh0dHA6Ly9leHRlcm5hbHJ
wL3Njb3BlPC9Jc3N1ZXI+PC9zYW1scDpBdXRoblJlcXVlc3Q+</msis:SAMLRequest>
           <msis:PostBindingInformation></msis:PostBindingInformation>
         </msis:Message>
         <msis:OnBehalfOf>
           <wssc:SecurityContextToken wssu:Id="_7b5d980c-9309-474e-ace8-23a99bbe261d-
6C82EA4288DB37210E653FCF8E064B57" xmlns:wssc="http://docs.oasis-open.org/ws-sx/ws-
secureconversation/200512" xmlns:wssu="http://docs.oasis-open.org/wss/2004/01/oasis-200401-
wss-wssecurity-utility-1.0.xsd">
             <wssc:Identifier>urn:uuid:24e876b6-1b0e-43e4-95da-7de16ec31f76</wssc:Identifier>
             <wssc:Instance>urn:uuid:a27fafd2-7e20-47c5-a004-3d83bed8e8f4</wssc:Instance>
             <mss:Cookie 
xmlns:mss="http://schemas.microsoft.com/ws/2006/05/security">WFUABeuNCOwL9thXJ601uZ9/RNRXopMT
MYRhy/PRX3SAAAAABK91yIGlJLwXwgu5vEDh3wsm4zf7cBxsK5Waam5TqQjGDlJ7qhgnjpNBwz9J7r/8fqJLdscGZvU7E
ifqfkkoXX0IkDf+fUXxXr0oBE/dY4BKGrK1SQ7VqOULAR4Xr39+X8Jp/eeMncIaJuZ01DSB4MwlulVpZKhC3grjfPfAOg
1wBwAAmoPlIv2HElhlqpYbFBmaYmYzpQCOa/Ptr08YCN8YweH1FzEm929H5oEG87TMEjYnuAelBAmGo8BhqBtVS+o16jd
XCSeLF3J/vabemgbxIfJnqh4x5xuY1dIRo9FJH78syGjOtGFAVi3KRnpIvnRPg3YKRW0sknIH2lDDzjaFGPZW/w1B0Yen
bWFH+sRkfd+jOqhTVk+3++oeYCzWWSiAZhWDMZKA/kqv3RhO5Drr0v6JbzS3H+PJxzXL1NeEVd8Nhxh+0tINy+I3PWIHX
C7WFgYeS8TlTpaXBq+zrH5DDEQlv4haozU+4llT7pBcY9Nd1jLedSK/Eo5/Fyvsm8g2HKL0jgKbr6jB3XYRfFDjAlTIWZ
jq7IZQqqAnaa9xZpcVKxZ4sHySUo1GK6uFYWpdZYUe5sTmW4bdYVJw6bNS0KEzhekLrocIe8c9Ldv61idHQJuvG0qT6xU
pCkD6KeUrV6ZQxRoKs5fyemG8sRw7R+p9tLpbPjqnpj4SbAjXwOQJA0ksz0KCDn+VBQiQ/YIc+fWd0Jv6/S+rZLDi1UXg
MYPmdGcfIMFZEMIcjkNZ8IdcVGIxAuKC9AfFJpfgA+vQOwgqxop6Abi//pKNrDa+ChNOQIkSFQoz5btiOpd63j5dKu/Y5
CqR+tHD7eYsrTf1zdhwi0xYFAn0beoETCRSgsmCgo2iBvWWTxze1rKwPfn5wBOdnznh5ruPAOSQ9alto8k2dqbyavuPRi
3MqehLnsBXr9Lh5j45gs19+InjbJv/Se1Xsbh5BkbTZp9pghkG4ALivz1aRBcQdUDXe85Tb1hcJyDlAVs1PudCMHD1N8p
DDPAkgAzcIhTiBnElfljHL7uCeC+UKfEu6Hv8Nl34yw5vRPErgq8VaRBoUBXVSq9/p4Adv/HGtJbLU2hLl/rr9DqOru3h
Hlp0Rl8aLIddHt/nO04awqaIconXGILFqlwMRJXP3J8JL9CNcPbp/eszX83o1GILPR+dnSRnAjHQbcGWkSM/5VMtHRVie
g1mXQVcJ90gltdmPICtX8luaxruGJezeIzkSwjtXHSg5HPEWGw91mtx9Snro4BD9XVeIMHkInBYczKVlglR+AxopfNCgq
sKyA+EyGVOcscmDnqLmnRl2gsvnYlJZBz2uBfgqCq6BLgI0QYnSKdyyEPTfcIn6aupftsh5zmnd/lvXY6b0TCXQ+iNuLM
```
*[MS-SAMLPR] — v20130722 Security Assertion Markup Language (SAML) Proxy Request Signing Protocol* 

*Copyright © 2013 Microsoft Corporation.* 

```
bxlEzh2znbAL3UNqt4hDIQGEfwqR6TPKlp0dpfd4T5yGtEcq0pfL2nwbcICsRLIlSnp4pBRuULw7cnlx4IzJcU+vplmGs
GpdtsUPJyxu+8XSAAhl3wBxv8g+X3sZKNxKDAUncwHiq7QHzPaRRat2S9i87+GJg6CFrfIbh32exctEY4c5eR/yXi8y2s
RTLqmf4X2s3+108sDMwcPunHh/ygRWk9NWq8BvuACpMkN5norSia+9//wyeeei9e3Ez3i/iMAWAyVoVYT1uom5jkwhEDR
FlZ0t5lRtejC1kPqFBAgDruJ+T402E3qUHeGaRili7XRsYO7EQocvO7UGVOJ++YGtXb//SRdIFStO+MiOHv5AOIzDlab+
qKSRRhpSWmXK18x4Rja+5qBDE2+gPfjOlp42YC9ZSvxrhHu/yHW/ZdNaafl06WAiaehYjIirfMiTx6yIXL0f6reF9FxPy
JzOfWEYKLbqFa2wZumAj67Mo453IwWaJPqZ+JcExHeghuj9CMgsUxYqVbb2HEjVU3VfGOZVShAQX+HT/W8z9365vHlgXn
9X4Yg+Af3lvGgiAwznYENKTm5iWJTgINMdMxSt3dkEWZ3mMo7L21FRJLBc2vemz5hkdujTZFFymC2Rp53S700/g6l+b2t
5NvizlADXwrjZfpdG3c+BUgaq1id162qI6oqKepeo9rwCJwYxnXDZ8060zmSm0N48HbzS6uBETZ7JMKAW/ajaembKaKT4
mQAeV5DBtwhcjXn4sQ9XHQQSxjKn5MzvDdXB6YZoGq3aGY9IuWYAFAaegDgEyR2aPmlVwJPVCPFhJ9SYAq6UglSu6F5Qy
EHM5vz6kC6CMVIrqyjcPsrhRW7ferQLDcZQDfWcBZUnLoxrbiCn8yF7qv6nL26800R2Mjmybf0WKaguG/AlBq36uxnaS1
ds1zcIdeyriqQenStNPT4YACHUQifl5Wv8Vnf37LiJYDo1qhc5zWTq5ahHImDezmLeNoM4H9eHY1X3+6jDQAQ3YQk6uLZ
wOr6LdyCNns7m0IEoR3dWPqLJMiuNtow5LeN77vVVLraw14ajdQOxlohl9kmkumtjYwXI1GuPbCRfLluEu6VVVoYHDxkS
Fvx1ndWHHVi1338ALnKu7500DtH5bglIZE1UuLSPDR/B6zhS7QRS4o5j3kwRq845ro+MlLJJzmrKQKaf5sZHivqjIIJmQ
j5Meq8CGFf0HdH27zKA02mYzmPPJ3FjQ6HG+ZM+3DtSdyjIj2oPFmK1yhzet45wlpZorNNs+EVVquh+MlEE5PqgtUS3WN
rUREQM4tvGC5Ni5kApHDj1+LeQHAE1z0mM=</mss:Cookie>
           </wssc:SecurityContextToken>
         </msis:OnBehalfOf>
         <msis:SessionState></msis:SessionState>
      </msis:IssueRequest>
```

```
 </s:Body>
```

```
 </s:Envelope>
```
# <span id="page-32-0"></span>**4.1.2 IssueResponse Example**

This is an example of a reply to a request to issue a SAML token, which contains the resulting SAML response message.

```
 <s:Envelope xmlns:s="http://www.w3.org/2003/05/soap-envelope" 
xmlns:a="http://www.w3.org/2005/08/addressing">
     <s:Header>
       <a:Action 
s:mustUnderstand="1">http://schemas.microsoft.com/ws/2009/12/identityserver/samlprotocol/Proc
essRequestResponse</a:Action>
       <a:RelatesTo>urn:uuid:86127da1-0660-4001-9c1f-d79bf1aae52a</a:RelatesTo>
       <a:To s:mustUnderstand="1">http://www.w3.org/2005/08/addressing/anonymous</a:To>
     </s:Header>
     <s:Body>
      <msis:IssueResponse 
xmlns:msis="http://schemas.microsoft.com/ws/2009/12/identityserver/samlprotocol/">
         <msis:Message>
           <msis:BaseUri>https://externalrp/rp1</msis:BaseUri>
```
<msis:SAMLResponse>PHNhbWxwOlJlc3BvbnNlIElEPSJfMGQ2MjE0MWMtYTAzZC00MGE1LWJmZmQtYjJmZDY2NjI5MD kxIiBWZXJzaW9uPSIyLjAiIElzc3VlSW5zdGFudD0iMjAwOS0xMi0xOFQwMTozMToxNy41MTJaIiBEZXN0aW5hdGlvbj0 iaHR0cHM6Ly9leHRlcm5hbHJwL3JwMSIgQ29uc2VudD0idXJuOm9hc2lzOm5hbWVzOnRjOlNBTUw6Mi4wOmNvbnNlbnQ6 dW5zcGVjaWZpZWQiIEluUmVzcG9uc2VUbz0iX2QwZDE1NDE1LTY5OGMtNDk2OS1iM2E5LWRjZmNjMjEzYzE5ZSIgeG1sb nM6c2FtbHA9InVybjpvYXNpczpuYW1lczp0YzpTQU1MOjIuMDpwcm90b2NvbCI+PElzc3VlciB4bWxucz0idXJuOm9hc2 lzOm5hbWVzOnRjOlNBTUw6Mi4wOmFzc2VydGlvbiI+aHR0cDovL2xvY2FsaG9zdC88L0lzc3Vlcj48c2FtbHA6U3RhdHV zPjxzYW1scDpTdGF0dXNDb2RlIFZhbHVlPSJ1cm46b2FzaXM6bmFtZXM6dGM6U0FNTDoyLjA6c3RhdHVzOlN1Y2Nlc3Mi IC8+PC9zYW1scDpTdGF0dXM+PEVuY3J5cHRlZEFzc2VydGlvbiB4bWxucz0idXJuOm9hc2lzOm5hbWVzOnRjOlNBTUw6M i4wOmFzc2VydGlvbiI+PHhlbmM6RW5jcnlwdGVkRGF0YSBUeXBlPSJodHRwOi8vd3d3LnczLm9yZy8yMDAxLzA0L3htbG VuYyNFbGVtZW50IiB4bWxuczp4ZW5jPSJodHRwOi8vd3d3LnczLm9yZy8yMDAxLzA0L3htbGVuYyMiPjx4ZW5jOkVuY3J 5cHRpb25NZXRob2QgQWxnb3JpdGhtPSJodHRwOi8vd3d3LnczLm9yZy8yMDAxLzA0L3htbGVuYyNhZXMyNTYtY2JjIiAv PjxLZXlJbmZvIHhtbG5zPSJodHRwOi8vd3d3LnczLm9yZy8yMDAwLzA5L3htbGRzaWcjIj48ZTpFbmNyeXB0ZWRLZXkge G1sbnM6ZT0iaHR0cDovL3d3dy53My5vcmcvMjAwMS8wNC94bWxlbmMjIj48ZTpFbmNyeXB0aW9uTWV0aG9kIEFsZ29yaX RobT0iaHR0cDovL3d3dy53My5vcmcvMjAwMS8wNC94bWxlbmMjcnNhLW9hZXAtbWdmMXAiPjxEaWdlc3RNZXRob2QgQWx nb3JpdGhtPSJodHRwOi8vd3d3LnczLm9yZy8yMDAwLzA5L3htbGRzaWcjc2hhMSIgLz48L2U6RW5jcnlwdGlvbk1ldGhv ZD48S2V5SW5mbz48ZHM6WDUwOURhdGEgeG1sbnM6ZHM9Imh0dHA6Ly93d3cudzMub3JnLzIwMDAvMDkveG1sZHNpZyMiP jxkczpYNTA5SXNzdWVyU2VyaWFsPjxkczpYNTA5SXNzdWVyTmFtZT5DTj1sb2NhbGhvc3Q8L2RzOlg1MDlJc3N1ZXJOYW 1lPjxkczpYNTA5U2VyaWFsTnVtYmVyPjkxMTQ4MjA1MzcxODg1MzQ1NDQzOTM1NTQ5MTM3MjE2MzIzNzkyPC9kczpYNTA

*[MS-SAMLPR] — v20130722 Security Assertion Markup Language (SAML) Proxy Request Signing Protocol* 

*Copyright © 2013 Microsoft Corporation.* 

5U2VyaWFsTnVtYmVyPjwvZHM6WDUwOUlzc3VlclNlcmlhbD48L2RzOlg1MDlEYXRhPjwvS2V5SW5mbz48ZTpDaXBoZXJE YXRhPjxlOkNpcGhlclZhbHVlPnBVUTQwMmR3cGdUUy9XYWVrK2NvdTAvOGlDYVQ0cDA4NDBTejNCK3Rxcm1JWlFCZUFIO DFzRC83NHpSQXRSQ2NVMkova2JBUHBtRkZCckdJYWE0eGdGc3NHUUFwWk44RkN6N3pZb2VBNXN1QitGa3pXM0U4Skk3Zi s2UGxXZGs0OGcrL1p3d1lKdlpoTDhzWTJQT3ZYVlNzRzJMUGoyRHpkdFpOeHJVTU9kRT08L2U6Q2lwaGVyVmFsdWU+PC9 lOkNpcGhlckRhdGE+PC9lOkVuY3J5cHRlZEtleT48L0tleUluZm8+PHhlbmM6Q2lwaGVyRGF0YT48eGVuYzpDaXBoZXJW YWx1ZT5CMGQzN3FBUWJWeURIeTJac3Joa3ZIWk0zcmE1dk0vbjVuUUFhREFNcVdrWFhCdm9DTExrdjNWeEYrVDRoWGJ3U 1kvOUpVZEpJNDJwMXVFTGpxd3NXRmxNK1QwU2NJeDQ3ZG8wZ20yUCtFaG40amlXZTZwcGx4dUcwVFFpeWNKZE1OZEkzTT d4UnNLVEhHVWc2dnNiN294bnBoWFF4TXd2SVB1WGYzQW10ZEx3YXN2RUEyMGg2N3JwSlRPRm11QU9WVksvTEFvNXd2eTZ MZHpIczRLMEVpVW5NT09sdGREN1pKUTlSc1pyMHZEOGM2K2EybDBNYUNSL0pIWGJpTmlraGtmclFCWThqc1FFRHQ2VEoz ZENXUEJtNGg2c1FxQ05lV2NDWlJzclBZYk5Gek1GTHhVSnJVRUVHMkJBOWp5a0x3UkhtSVUxRFZ0cmY0a3Vrbk01TkhNb UMxU2JFQ2tqTDY3emRHOHgzSkcydld2bnhKUWQxTHlYcmZRd2VCRU90c1dJT3BCcWVmeStnMXVQLy9QSk02ZHZBSGU5az lvS2JQemJ5UWQ1SVRiY1lZSXlpVFBKZ0UrNEkralIyT211eWVHemlzY0hZc2s3MG5wRWxGb1RKb2NXZXZYb3BTd28yRnZ jNVF0V3dicHN4UnBXS3E4OCtjcXpuV0xoS0lzMG92Y2ZjNzV1aWFnM2xpK2NRajVESm5GSlpSenpJMzFoSUpaRFJ3OXpM TmR6eU8zN1J3RmVwRjhESTF6VDdwdFIxSDJKV3ZNQW1nb29rSWh6ZDFXaEFDSHNNNEs4Q09nWnZENmh1d1BQYm9vSWNLT XJYWmpwQkhXVlAxZGlpb3JVZ0hZa3czY0xkUzF4bTc5Rk9MZ2lJbWRMcmhSRFFZa0VxeWlRc1g5M2FBVHBTanZvREgzMn RsNGlZc2tnYlMvOFJKaGRHMnUxUXJ4dXlsSXQ1MmdrbDQvRWpXa1pZRHFXc0NQY1JxYWFXVTNybGJrUUlOT29sL2JvbU1 oenRFZi81dWl6UTFvY1AwV2J0UFVneXNPTnhtY29HQ3VIS0xZcDBuRWkxdXhMdFN5R0RyQTJKeGhORnpHb0hraFl6QlQy WWhEMlZmQ2x5YXRoN1R4OXRvT29qZUJ3bjYyWmxqMWhIdmNFUmFJRVV3VFhMZnoxbmliVldIYURoV1ZlV2Nack14OXdIQ TNZMGt2L3RJTE1qdldrL1dUTEM2dlRRcEl6NXkzT1cyazNPdUZJTytmRWRCYTlXTTNNb05HSEN0WEs1bEsxTDBmTGdYRG NrYWxiTXNtNzRhaHE3L2xwZmJyUlF1cGdZY3ZCUnJsTmVBeFhGaml5Z0F3MVlRUHNBTm9FWkNJT2VEcTJ0a1RqS01OeXh kdEZTNitKbTBJZ2JPb3FueGc3ejJKc1dwYVFocmtDcHg1LzFXbnl1ZVRaMWJmV3cyaXZ4N3hnUjMxZXJlNUFTTGIwdUtH U21LenVFSFA4NHFxR3N1OHA4Y0ExQmhoNzVXMVFBMG9Sc0o1Tzd5OVc3VXQ2dWY5R1hjcnhxcjlLNzRlWnhJUDBvTEVsZ lgzMXo5eW9pbW14WHNBZGtwR0p4bDljc0ROeTdOcE1iOXBoZmpKTGFTSEFhYjhQcjI4U0hlNUU0L2ZrcVNXSk9kT2tJcX JjUFZ4TVlLb0pvaE9YTU84YmlINnhvdGZHODZZREllcWo4ZSs5TkVYNjV6UHg4cTBxVHY1blJvQUFFVlYyUUVsc3daU2d uTk1OSkRvVWxZMGd4RkNxaWduN05Kc0Q3WVYyWVZHdnhtOVJmV2hGbHdON0czMWd1Vk05RlNrd0pEa3BLZVpsUU5tVHdm WTZjVFJ5eXlzT1ovQ3hHZ2IwYmdkL3hNZm42MG14YlV1dEtYVUhkbjRvaG9nUXViUUpHM21TTlFqSlJORG1EOEt0Rmx3M GFWd3pCYXYwT0tkU3NCQjAzUGN0YjVGWVZuNm5iNXVpTTNaTW1YbFpwOWsvaVdRbnVQT1Vya2hZaVpLNFR3SDBVdU4rc3 V5YmNKNyt2dmlwenh1MkxLZjF3YiszajNWcXJTZnlBYjVzUW43OFpUSFlOUFpFYXU4RHlYa0E0cEY3MHI2SnVRL2tGS3l 4WTVUYTA4NnNtbHRQekhaN2ZkU2dGVFRLTE5IT09BeTI3SnJIVWFEK2RBdmYramY5TVA3M3lBajZnVmRzRXBETzNudjJ4 dXRiNHpCNktxSVdKbVNzK3ZkNEJqWDFLbE8xV0tXOUFRN0FaSkFzSTJQMzZhOW9PYVJwTkpITS9yaGJGK1VZcFMvY3pvW Ut5NWVyWC9wb2pxellpR0s1VHg1OExPdjMzM2R3ZWp5aGkzNm95NEg3K1NwWDJRYW1PNGVYTWRlR21SQ01vd0V6RTFLQV lCOE9hY1NRSER4U2JVLyttUGlaNE9QZk5hMVV2RFJCbU43cVd3Tk1LSHlRc0FDaWMwNE9YWU1CeW0zRE1weWx2SWUva2Z RckFKbHBrNnIza0V3RU0xUitlMk12RlZ4NEFTdldlWHRsRlNUdW1UWk1udzRmajhXUFlRdFk1SFZhVXd2dW1DTmRRL2la WmVldUx4ajFBcFVMZUswK0lYcTNhUmlTYTJSYzBYQ2IxY3pLeVpXVE5FVmpORytLL2dxWEpSbHlWM1Zpd0JMK0Z5T09Lc 3hwT2JkamhHTHNYaTZqR2RWTytMbTRKS0R2eTQreVRwa3FOK3JwTGd5MlVSSFJ3SERUWVNQc2NraG04TVAvbmswT1ZLK2 JiN2pRZDd4bXBoNFVrMXV2aStvcGZSS0lFTVo3WjVubFgvSkpwOC9DRXk1dTVwMi96ZjVXZjR6eHpMSWExb1p0WkxKVUZ oMnFoZXJ1LzNEZjMyU1A3OVlUblpDdTZlWkU5RVVRMFRjUGlPdTBDVHo4cVM0VUpCL0tqQWV6Q3ZJQ0I2dnlOVndSOWh6 Ti9vazdVK2NLUHRsK1M3WFNRZDdpN0didFI5Slc2b1ZPQW1yVG05RGM5dTBibzFuNXpPTXpKYUtUMldnOEVGOVJoSTE0c nAyQ3NpVDgyQnhFTnRyMXA3L1BtNndCQ1FBbWs5RUs0aTdDcFNzdHRuOWpzajJGWmNkd0o1REZIRGQzRWZveGRLMkw0Wk 5kdE9pSUpaeEQ5bHVlQytSNHczT2V3b3pQWEVNdlNJenBiRXQyUHNpdnR6VzFFVEYwZU5xcEtlR2FsSEhoUkRML0x6UGp KYzd1S1BmUXZ5bHp0TkszTEt1bm9rMkFTUUZYcVhCUGpWWDNDandOemdOWFdadi9xUC9uellUakpuUUdJVFdBMitqNGlR VWpCSFAxVFZzK3EvVDUwcCtsQ2l5Qys4RmllT3Y2R0JNTG1Xd1d3QVFMNHFrV1VuRHU2bnUxSEx1MXZqdXZJcDJwTEtYS zhmNTlLem1CdjFHU1VsYnBaY1BkVHJWSHcrcHNYRjNBWlRVU1dOTmpFMHpRY2pMUUVuc1hTRHN6S0dzVmh2d1BOQjhxL2 VvNnE0dTIzNnBGbE5tN0hzRjB3UHFwL0xtQVNZRlRNUDBkQitYMG1FTytLcWgxQzhqbkxkWWFVMjJrdCtGcStCbFhhSGl MTSs0QlgvNnBhU2VSaU1PWkhjRkFsVEYxUU5iaklSaXdhbnJDQ1JpcHg4b1ZuVEdObWF2RzFVRnQzcnBucGFCRlpnMnNW TWpha2kzZkpxUXkxbkVxejBLdHBUWFRaWURjK3I3U1M2TE02K1dXZitpTTR2Qkx1Ly9tejN0SDlhaFpob0s1c0NEdC9uZ GJHSUk4emtYbngvai9aUXdtek9vMndwSFJmbXNYS25UMmNRNHp4dU5lTzVUVVZTTmN1cko5dmhidTR3OTc2b2R4K0JJK2 1QZWtzL0hxTmxibXhYYmx2czllcTVXWXVmUmhIVjFpd3NITWNKYThnZGdjY1lWN0NsaGRxUitPeVZsVWFtbEpSemFEYTd SWXlTbU1wbzZaT3BUeTdhQWVNaWhnNit4VFhMRVBDZHZCQjczeDUrUmJIRUpQbmJocEpXUFFkc21uWk1jYkZjREF5aFhu VmdQVXJGYnI0VVRLbDFYYVdPcDNGUS94clBHWGFVSmZRN0ZRYlZJNkdoUEFBamVPK1Y1YW5Wa3NpekpTY0dsNXp5OElGQ 1E1eEFsQ1pCSFJSLytNMWtvNzNNUnExSU8yZzhrR0k1N3gyQWczZlhQSzJvRHVVTkdwVEc5c2JZRmV5VGxCTVBuRmtaTG dLTlBhczZLZGEyUmNWZW02Q0tGeCt3bGU1TlQ5TTQ1d1ZGbzBLVEV3UFl6QmdTa24zS2NqN0t5NmRUVGxIaUtjU0QxaCt Pd2FyM2dDZ3lwcGcrMDBDSGl0Z2NOU282cmoxV1V6cmg5STJvQkRQMGJBUC9BS2Mva0MyckRiVmRHTGpTbS9FSDducTNw OUlzekhhL1YrOVdFMnRVZklqQlJNRy8venV2WT08L3hlbmM6Q2lwaGVyVmFsdWU+PC94ZW5jOkNpcGhlckRhdGE+PC94Z W5jOkVuY3J5cHRlZERhdGE+PC9FbmNyeXB0ZWRBc3NlcnRpb24+PC9zYW1scDpSZXNwb25zZT4=</msis:SAMLRespons e> <msis:PostBindingInformation></msis:PostBindingInformation>

```
 </msis:Message>
       <msis:SessionState></msis:SessionState>
       <msis:AuthenticatingProvider>http://localhost/</msis:AuthenticatingProvider>
    </msis:IssueResponse>
  </s:Body>
 </s:Envelope>
```
*[MS-SAMLPR] — v20130722 Security Assertion Markup Language (SAML) Proxy Request Signing Protocol* 

*Copyright © 2013 Microsoft Corporation.* 

## <span id="page-34-0"></span>**4.1.3 IssueResponse Example Using Artifact Binding**

This is an example of a reply to a request to issue a SAML token, which contains the resulting SAML response message. In this example, the **[SAML Artifact Binding](#page-6-4)** was employed.

```
 <s:Envelope xmlns:s="http://www.w3.org/2003/05/soap-envelope" 
xmlns:a="http://www.w3.org/2005/08/addressing">
     <s:Header>
       <a:Action 
s:mustUnderstand="1">http://schemas.microsoft.com/ws/2009/12/identityserver/samlprotocol/Proc
essRequestResponse</a:Action>
       <a:RelatesTo>urn:uuid:0ac7deb2-4d52-4a77-8071-d4bb099e6db9</a:RelatesTo>
       <a:To s:mustUnderstand="1">http://www.w3.org/2005/08/addressing/anonymous</a:To>
     </s:Header>
     <s:Body>
       <msis:IssueResponse 
xmlns:msis="http://schemas.microsoft.com/ws/2009/12/identityserver/samlprotocol/">
        <msis:Message>
           <msis:BaseUri>https://externalrp/</msis:BaseUri>
<msis:SAMLart>AAQAAPbJen9kBjz+58LcIVeEcgTU2/CTgbpO7ZhNzAgEANlB90ECfpNEVLg=</msis:SAMLart>
          <msis:RedirectBindingInformation></msis:RedirectBindingInformation>
         </msis:Message>
         <msis:SessionState></msis:SessionState>
         <msis:AuthenticatingProvider></msis:AuthenticatingProvider>
       </msis:IssueResponse>
    \langle/s·Body>
   </s:Envelope>
```
## <span id="page-34-1"></span>**4.2 CreateErrorMessage Operation Examples**

#### <span id="page-34-2"></span>**4.2.1 CreateErrorMessageRequest Example**

This is an example of a message that requests creation of a SAML error message.

```
 <s:Envelope xmlns:s="http://www.w3.org/2003/05/soap-envelope" 
xmlns:a="http://www.w3.org/2005/08/addressing">
    <s:Header>
       <a:Action 
s:mustUnderstand="1">http://schemas.microsoft.com/ws/2009/12/identityserver/samlprotocol/Proc
essRequest</a:Action>
       <a:MessageID>urn:uuid:678452fe-e24d-439e-8543-e2e72f936930</a:MessageID>
       <a:ReplyTo>
         <a:Address>http://www.w3.org/2005/08/addressing/anonymous</a:Address>
      </a:ReplyTo>
      <a:To s:mustUnderstand="1">net.tcp://localhost/samlprotocol</a:To>
     </s:Header>
     <s:Body>
      <msis:CreateErrorMessageRequest 
xmlns:msis="http://schemas.microsoft.com/ws/2009/12/identityserver/samlprotocol/">
         <msis:ActivityId>00000000-0000-0000-0000-000000000000</msis:ActivityId>
         <msis:Message>
           <msis:BaseUri>http://localhost</msis:BaseUri>
<msis:SAMLRequest>PD94bWwgdmVyc2lvbj0iMS4wIiBlbmNvZGluZz0idXRmLTE2Ij8+PHNhbWxwOkF1dGhuUmVxdWV
```
zdCBJRD0iXzIwN2U2YTdhLTA1YTgtNGMzOS1iMTE0LTgyYzc5ZTk1Y2NmOCIgVmVyc2lvbj0iMi4wIiBJc3N1ZUluc3Rh

*[MS-SAMLPR] — v20130722 Security Assertion Markup Language (SAML) Proxy Request Signing Protocol* 

*Copyright © 2013 Microsoft Corporation.* 

```
bnQ9IjIwMDktMTItMThUMDE6MzE6MTEuODYzWiIgQ29uc2VudD0idXJuOm9hc2lzOm5hbWVzOnRjOlNBTUw6Mi4wOmNvb
nNlbnQ6dW5zcGVjaWZpZWQiIFByb3RvY29sQmluZGluZz0idXJuOm9hc2lzOm5hbWVzOnRjOlNBTUw6Mi4wOmJpbmRpbm
dzOkhUVFAtUmVkaXJlY3QiIHhtbG5zOnNhbWxwPSJ1cm46b2FzaXM6bmFtZXM6dGM6U0FNTDoyLjA6cHJvdG9jb2wiPjx
Jc3N1ZXIgeG1sbnM9InVybjpvYXNpczpuYW1lczp0YzpTQU1MOjIuMDphc3NlcnRpb24iPmh0dHA6Ly9leHRlcm5hbHJw
L3Njb3BlPC9Jc3N1ZXI+PC9zYW1scDpBdXRoblJlcXVlc3Q+</msis:SAMLRequest>
           <msis:PostBindingInformation></msis:PostBindingInformation>
         </msis:Message>
         <samlp:Status xmlns:samlp="urn:oasis:names:tc:SAML:2.0:protocol">
           <samlp:StatusCode Value="urn:oasis:names:tc:SAML:2.0:status:Responder">
             <samlp:StatusCode 
Value="urn:oasis:names:tc:SAML:2.0:status:NoAuthnContext"></samlp:StatusCode>
          </samlp:StatusCode>
         </samlp:Status>
       </msis:CreateErrorMessageRequest>
    </s:Body>
   </s:Envelope>
```
#### <span id="page-35-0"></span>**4.2.2 CreateErrorMessageResponse Example**

This is an example of a reply to a message requesting creation of a SAML error message, which contains the created SAML error message.

```
 <s:Envelope xmlns:s="http://www.w3.org/2003/05/soap-envelope" 
xmlns:a="http://www.w3.org/2005/08/addressing">
     <s:Header>
       <a:Action 
s:mustUnderstand="1">http://schemas.microsoft.com/ws/2009/12/identityserver/samlprotocol/Proc
essRequestResponse</a:Action>
       <a:RelatesTo>urn:uuid:678452fe-e24d-439e-8543-e2e72f936930</a:RelatesTo>
       <a:To s:mustUnderstand="1">http://www.w3.org/2005/08/addressing/anonymous</a:To>
     </s:Header>
    <s:Body>
       <msis:CreateErrorMessageResponse 
xmlns:msis="http://schemas.microsoft.com/ws/2009/12/identityserver/samlprotocol/">
         <msis:Message>
           <msis:BaseUri>https://externalrp/</msis:BaseUri>
<msis:SAMLResponse>7b0HYBxJliUmL23Ke39K9UrX4HShCIBgEyTYkEAQ7MGIzeaS7B1pRyMpqyqBymVWZV1mFkDM7Z
28995777333nvvvfe6O51OJ/ff/z9cZmQBbPbOStrJniGAqsgfP358Hz8iHjfZolw9epU3q2rZ5OnZ088++v2zLL+/vzO
5tz3Zy/e29/PJ/e1sZ7q7ne8/yPbuP9g9mB3MPkp/Mq+bolp+9tHeeOej9Kxp1vnZsmmzZUsf7ew83N7d2949eLOz++je
7qPd3fHDvb2f+ih9mjdtscxafnPetqvm0d27+bs2r5dZWa/ufpSeABEAWdfLR1XWFM2jZbbIm0ft9NHr4y+eP6L+Hk2l0
aP1slnl0+K8yAmjs6UZx5uKhrG38yD/NHuQbe/czw6296f3Hm5Pdnf3tw/2pg8e5g/vT6fnBx+l7xblsnnEZNjc5aqu2m
palR8dPebB1vLq5peypslrDPajIwyWxlpW06ycV0179/FdgXOkk/C6zdp1E/51Us3y9Cezcp1v7qfh1jqPs7z+6IPAvKi
O1+18STPR0tR8lN49eny3C67zkf3TTMHR/wM=</msis:SAMLResponse>
           <msis:RedirectBindingInformation>
<msis:Signature>R1FtupsaiITbNa5wL4+mOnuFpRBYs5kq/ni5ycqNprqpol0c5+RUOA5/8RKmRY787oB8l7FfFJOYw
3FkI1hWaYPqc1b1HFp7AcuJFPmWVT2bGXbdRV6sCFV0g5XOlPsYG+a/9EZdiYUaMCRUvOds0s5SdtmL95FCQpLxkG5PEk
w=</msis:Signature>
             <msis:SigAlg>http://www.w3.org/2001/04/xmldsig-more#rsa-sha256</msis:SigAlg>
           </msis:RedirectBindingInformation>
         </msis:Message>
       </msis:CreateErrorMessageResponse>
    </s:Body>
```
*[MS-SAMLPR] — v20130722 Security Assertion Markup Language (SAML) Proxy Request Signing Protocol* 

*Copyright © 2013 Microsoft Corporation.* 

*Release: Monday, July 22, 2013* 

</s:Envelope>

## <span id="page-36-0"></span>**4.3 SignMessage Operation Examples**

#### <span id="page-36-1"></span>**4.3.1 SignMessageRequest Example**

<span id="page-36-3"></span>This is an example of a message that requests that a SAML Message signature be applied to a SAML Message.

```
 <s:Envelope xmlns:s="http://www.w3.org/2003/05/soap-envelope" 
xmlns:a="http://www.w3.org/2005/08/addressing">
    <s:Header>
      \langle a \cdot \Delta c + i \rangles:mustUnderstand="1">http://schemas.microsoft.com/ws/2009/12/identityserver/samlprotocol/Proc
essRequest</a:Action>
      <a:MessageID>urn:uuid:5654c3f9-691f-4f9e-aa51-d5d37060dc88</a:MessageID>
       <a:ReplyTo>
         <a:Address>http://www.w3.org/2005/08/addressing/anonymous</a:Address>
       </a:ReplyTo>
       <a:To s:mustUnderstand="1">net.tcp://localhost/samlprotocol</a:To>
     </s:Header>
     <s:Body>
       <msis:SignMessageRequest 
xmlns:msis="http://schemas.microsoft.com/ws/2009/12/identityserver/samlprotocol/">
         <msis:ActivityId>00000000-0000-0000-0000-000000000000</msis:ActivityId>
         <msis:Message>
           <msis:BaseUri>http://contoso.com/</msis:BaseUri>
<msis:SAMLRequest>PHNhbWxwOkF1dGhuUmVxdWVzdCBJRD0iXzA4MTZjZjJiLTg2YzUtNDU2Ny04MGVlLTFkZjVmYjV
jZmYzYiIgVmVyc2lvbj0iMi4wIiBJc3N1ZUluc3RhbnQ9IjIwMDktMTItMThUMDE6MzE6MTMuNTEzWiIgRGVzdGluYXRp
b249Imh0dHBzOi8vbG9jYWxob3N0OjQzNDMvbnVuaXQvRmVkZXJhdGlvblBhc3NpdmUvIiBDb25zZW50PSJ1cm46b2Fza
XM6bmFtZXM6dGM6U0FNTDoyLjA6Y29uc2VudDp1bnNwZWNpZmllZCIgeG1sbnM6c2FtbHA9InVybjpvYXNpczpuYW1lcz
p0YzpTQU1MOjIuMDpwcm90b2NvbCIgLz4=</msis:SAMLRequest>
           <msis:PostBindingInformation></msis:PostBindingInformation>
         </msis:Message>
         <msis:Principal>
           <msis:Type>Scope</msis:Type>
           <msis:Identifier>http://externalrp/rp1</msis:Identifier>
         </msis:Principal>
       </msis:SignMessageRequest>
     </s:Body>
```

```
 </s:Envelope>
```
#### <span id="page-36-2"></span>**4.3.2 SignMessageResponse Example**

This is an example of a reply to a request to create a signed SAML Message, which contains the resulting SAML Message.

```
 <s:Envelope xmlns:s="http://www.w3.org/2003/05/soap-envelope" 
xmlns:a="http://www.w3.org/2005/08/addressing">
    <s:Header>
      <a:Action 
s:mustUnderstand="1">http://schemas.microsoft.com/ws/2009/12/identityserver/samlprotocol/Proc
essRequestResponse</a:Action>
      <a:RelatesTo>urn:uuid:5654c3f9-691f-4f9e-aa51-d5d37060dc88</a:RelatesTo>
      <a:To s:mustUnderstand="1">http://www.w3.org/2005/08/addressing/anonymous</a:To>
     </s:Header>
     <s:Body>
```
*[MS-SAMLPR] — v20130722 Security Assertion Markup Language (SAML) Proxy Request Signing Protocol* 

*Copyright © 2013 Microsoft Corporation.* 

```
 <msis:SignMessageResponse 
xmlns:msis="http://schemas.microsoft.com/ws/2009/12/identityserver/samlprotocol/">
         <msis:Message>
           <msis:BaseUri>http://contoso.com/</msis:BaseUri>
```

```
<msis:SAMLRequest>PHNhbWxwOkF1dGhuUmVxdWVzdCBJRD0iXzA4MTZjZjJiLTg2YzUtNDU2Ny04MGVlLTFkZjVmYjV
jZmYzYiIgVmVyc2lvbj0iMi4wIiBJc3N1ZUluc3RhbnQ9IjIwMDktMTItMThUMDE6MzE6MTMuNTcyWiIgRGVzdGluYXRp
b249Imh0dHBzOi8vbG9jYWxob3N0OjQzNDMvbnVuaXQvRmVkZXJhdGlvblBhc3NpdmUvIiBDb25zZW50PSJ1cm46b2Fza
XM6bmFtZXM6dGM6U0FNTDoyLjA6Y29uc2VudDp1bnNwZWNpZmllZCIgeG1sbnM6c2FtbHA9InVybjpvYXNpczpuYW1lcz
p0YzpTQU1MOjIuMDpwcm90b2NvbCI+PElzc3VlciB4bWxucz0idXJuOm9hc2lzOm5hbWVzOnRjOlNBTUw6Mi4wOmFzc2V
ydGlvbiI+aHR0cDovL2xvY2FsaG9zdC88L0lzc3Vlcj48ZHM6U2lnbmF0dXJlIHhtbG5zOmRzPSJodHRwOi8vd3d3Lncz
Lm9yZy8yMDAwLzA5L3htbGRzaWcjIj48ZHM6U2lnbmVkSW5mbz48ZHM6Q2Fub25pY2FsaXphdGlvbk1ldGhvZCBBbGdvc
ml0aG09Imh0dHA6Ly93d3cudzMub3JnLzIwMDEvMTAveG1sLWV4Yy1jMTRuIyIgLz48ZHM6U2lnbmF0dXJlTWV0aG9kIE
FsZ29yaXRobT0iaHR0cDovL3d3dy53My5vcmcvMjAwMS8wNC94bWxkc2lnLW1vcmUjcnNhLXNoYTI1NiIgLz48ZHM6UmV
mZXJlbmNlIFVSST0iI18wODE2Y2YyYi04NmM1LTQ1NjctODBlZS0xZGY1ZmI1Y2ZmM2IiPjxkczpUcmFuc2Zvcm1zPjxk
czpUcmFuc2Zvcm0gQWxnb3JpdGhtPSJodHRwOi8vd3d3LnczLm9yZy8yMDAwLzA5L3htbGRzaWcjZW52ZWxvcGVkLXNpZ
25hdHVyZSIgLz48ZHM6VHJhbnNmb3JtIEFsZ29yaXRobT0iaHR0cDovL3d3dy53My5vcmcvMjAwMS8xMC94bWwtZXhjLW
MxNG4jIiAvPjwvZHM6VHJhbnNmb3Jtcz48ZHM6RGlnZXN0TWV0aG9kIEFsZ29yaXRobT0iaHR0cDovL3d3dy53My5vcmc
vMjAwMS8wNC94bWxlbmMjc2hhMjU2IiAvPjxkczpEaWdlc3RWYWx1ZT5FMUtyd25Ia0NYV2dKYlZmTDEwM2JaUk5jWDlG
ZWZodFVCYmJJVTM3QTBjPTwvZHM6RGlnZXN0VmFsdWU+PC9kczpSZWZlcmVuY2U+PC9kczpTaWduZWRJbmZvPjxkczpTa
WduYXR1cmVWYWx1ZT5Kb2wvUDh4blZjZTZNdm1QbDVzTEg0TmZuZU5nNENwZHZWMlRMdGpTQXVqUW9PRzFPVU5KYnEvK3
FIbWFpSUp4Q1VLSGEvK0xqWXRVUFlJRnYyc3RRQnVlVnlMbjF1Q1FQSW54S2JYZHlscndLZ0tFZDF2VnNLT3pHa1JNYW5
oVHpaaGFENjJGVVRvUzFZSVNlM3ZwSEZmWUpLamZuYzZyUmp5Ti9tZklNRmc9PC9kczpTaWduYXR1cmVWYWx1ZT48S2V5
SW5mbyB4bWxucz0iaHR0cDovL3d3dy53My5vcmcvMjAwMC8wOS94bWxkc2lnIyI+PGRzOlg1MDlEYXRhPjxkczpYNTA5Q
2VydGlmaWNhdGU+TUlJQjlqQ0NBVitnQXdJQkFnSVFSSktCZk1oeFNhaENCQkJXaGwvQTBEQU5CZ2txaGtpRzl3MEJBUV
FGQURBVU1SSXdFQVlEVlFRREV3bHNiMk5oYkdodmMzUXdIaGNOTURZd01UQTFNakkwTkRFMFdoY05Nemt4TWpNeE1qTTF
PVFU1V2pBVU1SSXdFQVlEVlFRREV3bHNiMk5oYkdodmMzUXdnWjh3RFFZSktvWklodmNOQVFFQkJRQURnWTBBTUlHSkFv
R0JBTGpJUnpQV0hSVWlvSTVqZ3F2QlBuWnRDeW5ERFA1OWxtY2k5bzdDeCsraVRZcTBPOE1CVzRmNWNLdFIvZ2hXYmVab
1VVRG5yVlJZeFpRTWdyZmJzbmw2c3Zqd0pCQjBRUzVjU0VvSzdPVWo3eGlGcnZEU1ZEellyeEJ3ZVR6NlJHU01mWEIzcF
Nna0JIcUp0K1BuMGF3UHBENU11RXNMUlJuclpVWHIyUml6QWdNQkFBR2pTVEJITUVVR0ExVWRBUVErTUR5QUVLa2l6aHQ
4TEY2TG1ta3dld3lXd1RxaEZqQVVNUkl3RUFZRFZRUURFd2xzYjJOaGJHaHZjM1NDRUVTU2dYekljVW1vUWdRUVZvWmZ3
TkF3RFFZSktvWklodmNOQVFFRUJRQURnWUVBUFQ1eEE0dzhQdE5IbC9ma2gvWDNWT3dGVk1ZQVBiSk1WZ0NsNXlMZlExT
E42Z2t6Ti94VU9weFVlRjV5cXRPOU91dFZFdUV3ZnNqV3hweXFlVUJPT1l4VUZ0MFFKWW9Wc3J4MDgyV0ROS2luSGJVeV
h2RUovOURvYit0K2lTUGp1N2VtUkphVEtubnZtaEdQeXRadTVzazlyVDdPMTBISlNCQkZISTJGZmRBPTwvZHM6WDUwOUN
lcnRpZmljYXRlPjwvZHM6WDUwOURhdGE+PC9LZXlJbmZvPjwvZHM6U2lnbmF0dXJlPjwvc2FtbHA6QXV0aG5SZXF1ZXN0
Pg==</msis:SAMLRequest>
           <msis:PostBindingInformation></msis:PostBindingInformation>
         </msis:Message>
```

```
 </msis:SignMessageResponse>
  </s:Body>
 </s:Envelope>
```
# <span id="page-37-0"></span>**4.4 VerifyMessage Operation Examples**

## <span id="page-37-1"></span>**4.4.1 VerifyMessageRequest Example**

This is an example of a message that requests verification that a SAML Message is from a known party and signed according to the configuration for that party.

```
 <s:Envelope xmlns:s="http://www.w3.org/2003/05/soap-envelope" 
xmlns:a="http://www.w3.org/2005/08/addressing">
     <s:Header>
       <a:Action 
s:mustUnderstand="1">http://schemas.microsoft.com/ws/2009/12/identityserver/samlprotocol/Proc
essRequest</a:Action>
      <a:MessageID>urn:uuid:05fbb0db-e105-448b-b127-1bf689738d75</a:MessageID>
       <a:ReplyTo>
         <a:Address>http://www.w3.org/2005/08/addressing/anonymous</a:Address>
       </a:ReplyTo>
```
*[MS-SAMLPR] — v20130722 Security Assertion Markup Language (SAML) Proxy Request Signing Protocol* 

*Copyright © 2013 Microsoft Corporation.* 

```
 <a:To s:mustUnderstand="1">net.tcp://localhost/samlprotocol</a:To>
    </s:Header>
    <s:Body>
      <msis:VerifyMessageRequest 
xmlns:msis="http://schemas.microsoft.com/ws/2009/12/identityserver/samlprotocol/">
         <msis:ActivityId>00000000-0000-0000-0000-000000000000</msis:ActivityId>
         <msis:Message>
           <msis:BaseUri>http://contoso.com/</msis:BaseUri>
<\!\!m\verb|sis:SAMLRequest&gt;PHNhbWxwOkF1dGhuUmVxdWVzdCBJRD0iXzA4MTZjZjJiLTg2YzUtNDU2Ny04MGVLLTFkZjVmYjVjZmYzYiIgVmVyc2lvbj0iMi4wIiBJc3N1ZUluc3RhbnQ9IjIwMDktMTItMThUMDE6MzE6MTMuNTcyWiIgRGVzdGluYXRp
b249Imh0dHBzOi8vbG9jYWxob3N0OjQzNDMvbnVuaXQvRmVkZXJhdGlvblBhc3NpdmUvIiBDb25zZW50PSJ1cm46b2Fza
XM6bmFtZXM6dGM6U0FNTDoyLjA6Y29uc2VudDp1bnNwZWNpZmllZCIgeG1sbnM6c2FtbHA9InVybjpvYXNpczpuYW1lcz
p0YzpTQU1MOjIuMDpwcm90b2NvbCI+PElzc3VlciB4bWxucz0idXJuOm9hc2lzOm5hbWVzOnRjOlNBTUw6Mi4wOmFzc2V
ydGlvbiI+aHR0cDovL2xvY2FsaG9zdC88L0lzc3Vlcj48ZHM6U2lnbmF0dXJlIHhtbG5zOmRzPSJodHRwOi8vd3d3Lncz
Lm9yZy8yMDAwLzA5L3htbGRzaWcjIj48ZHM6U2lnbmVkSW5mbz48ZHM6Q2Fub25pY2FsaXphdGlvbk1ldGhvZCBBbGdvc
ml0aG09Imh0dHA6Ly93d3cudzMub3JnLzIwMDEvMTAveG1sLWV4Yy1jMTRuIyIgLz48ZHM6U2lnbmF0dXJlTWV0aG9kIE
FsZ29yaXRobT0iaHR0cDovL3d3dy53My5vcmcvMjAwMS8wNC94bWxkc2lnLW1vcmUjcnNhLXNoYTI1NiIgLz48ZHM6UmV
mZXJlbmNlIFVSST0iI18wODE2Y2YyYi04NmM1LTQ1NjctODBlZS0xZGY1ZmI1Y2ZmM2IiPjxkczpUcmFuc2Zvcm1zPjxk
czpUcmFuc2Zvcm0gQWxnb3JpdGhtPSJodHRwOi8vd3d3LnczLm9yZy8yMDAwLzA5L3htbGRzaWcjZW52ZWxvcGVkLXNpZ
25hdHVyZSIgLz48ZHM6VHJhbnNmb3JtIEFsZ29yaXRobT0iaHR0cDovL3d3dy53My5vcmcvMjAwMS8xMC94bWwtZXhjLW
MxNG4jIiAvPjwvZHM6VHJhbnNmb3Jtcz48ZHM6RGlnZXN0TWV0aG9kIEFsZ29yaXRobT0iaHR0cDovL3d3dy53My5vcmc
vMjAwMS8wNC94bWxlbmMjc2hhMjU2IiAvPjxkczpEaWdlc3RWYWx1ZT5FMUtyd25Ia0NYV2dKYlZmTDEwM2JaUk5jWDlG
ZWZodFVCYmJJVTM3QTBjPTwvZHM6RGlnZXN0VmFsdWU+PC9kczpSZWZlcmVuY2U+PC9kczpTaWduZWRJbmZvPjxkczpTa
WduYXR1cmVWYWx1ZT5Kb2wvUDh4blZjZTZNdm1QbDVzTEg0TmZuZU5nNENwZHZWMlRMdGpTQXVqUW9PRzFPVU5KYnEvK3
FIbWFpSUp4Q1VLSGEvK0xqWXRVUFlJRnYyc3RRQnVlVnlMbjF1Q1FQSW54S2JYZHlscndLZ0tFZDF2VnNLT3pHa1JNYW5
oVHpaaGFENjJGVVRvUzFZSVNlM3ZwSEZmWUpLamZuYzZyUmp5Ti9tZklNRmc9PC9kczpTaWduYXR1cmVWYWx1ZT48S2V5
SW5mbyB4bWxucz0iaHR0cDovL3d3dy53My5vcmcvMjAwMC8wOS94bWxkc2lnIyI+PGRzOlg1MDlEYXRhPjxkczpYNTA5Q
2VydGlmaWNhdGU+TUlJQjlqQ0NBVitnQXdJQkFnSVFSSktCZk1oeFNhaENCQkJXaGwvQTBEQU5CZ2txaGtpRzl3MEJBUV
FGQURBVU1SSXdFQVlEVlFRREV3bHNiMk5oYkdodmMzUXdIaGNOTURZd01UQTFNakkwTkRFMFdoY05Nemt4TWpNeE1qTTF
PVFU1V2pBVU1SSXdFQVlEVlFRREV3bHNiMk5oYkdodmMzUXdnWjh3RFFZSktvWklodmNOQVFFQkJRQURnWTBBTUlHSkFv
R0JBTGpJUnpQV0hSVWlvSTVqZ3F2QlBuWnRDeW5ERFA1OWxtY2k5bzdDeCsraVRZcTBPOE1CVzRmNWNLdFIvZ2hXYmVab
1VVRG5yVlJZeFpRTWdyZmJzbmw2c3Zqd0pCQjBRUzVjU0VvSzdPVWo3eGlGcnZEU1ZEellyeEJ3ZVR6NlJHU01mWEIzcF
Nna0JIcUp0K1BuMGF3UHBENU11RXNMUlJuclpVWHIyUml6QWdNQkFBR2pTVEJITUVVR0ExVWRBUVErTUR5QUVLa2l6aHQ
4TEY2TG1ta3dld3lXd1RxaEZqQVVNUkl3RUFZRFZRUURFd2xzYjJOaGJHaHZjM1NDRUVTU2dYekljVW1vUWdRUVZvWmZ3
TkF3RFFZSktvWklodmNOQVFFRUJRQURnWUVBUFQ1eEE0dzhQdE5IbC9ma2gvWDNWT3dGVk1ZQVBiSk1WZ0NsNXlMZlExT
E42Z2t6Ti94VU9weFVlRjV5cXRPOU91dFZFdUV3ZnNqV3hweXFlVUJPT1l4VUZ0MFFKWW9Wc3J4MDgyV0ROS2luSGJVeV
h2RUovOURvYit0K2lTUGp1N2VtUkphVEtubnZtaEdQeXRadTVzazlyVDdPMTBISlNCQkZISTJGZmRBPTwvZHM6WDUwOUN
lcnRpZmljYXRlPjwvZHM6WDUwOURhdGE+PC9LZXlJbmZvPjwvZHM6U2lnbmF0dXJlPjwvc2FtbHA6QXV0aG5SZXF1ZXN0
Pg==</msis:SAMLRequest>
```

```
 <msis:PostBindingInformation></msis:PostBindingInformation>
       </msis:Message>
    </msis:VerifyMessageRequest>
  </s:Body>
 </s:Envelope>
```
# <span id="page-38-0"></span>**4.4.2 VerifyMessageResponse Example**

This is an example of a reply to a request to verify that a SAML Message is from a known party and signed according to the configuration for that party, containing the verification response.

```
 <s:Envelope xmlns:s="http://www.w3.org/2003/05/soap-envelope" 
xmlns:a="http://www.w3.org/2005/08/addressing">
    <s:Header>
       <a:Action 
s:mustUnderstand="1">http://schemas.microsoft.com/ws/2009/12/identityserver/samlprotocol/Proc
essRequestResponse</a:Action>
       <a:RelatesTo>urn:uuid:05fbb0db-e105-448b-b127-1bf689738d75</a:RelatesTo>
       <a:To s:mustUnderstand="1">http://www.w3.org/2005/08/addressing/anonymous</a:To>
     </s:Header>
```
*[MS-SAMLPR] — v20130722 Security Assertion Markup Language (SAML) Proxy Request Signing Protocol* 

*Copyright © 2013 Microsoft Corporation.* 

```
 <s:Body>
       <msis:VerifyMessageResponse 
xmlns:msis="http://schemas.microsoft.com/ws/2009/12/identityserver/samlprotocol/">
         <msis:IsVerified>true</msis:IsVerified>
       </msis:VerifyMessageResponse>
     </s:Body>
   </s:Envelope>
```
#### <span id="page-39-0"></span>**4.4.3 VerifyMessageResponse Example Using Redirect Binding**

This is an example of a reply to a request to verify that a SAML Message is from a known party and signed according to the configuration for that party, containing the verification response. In this example, the SAML redirect binding was employed.

```
 <s:Envelope xmlns:s="http://www.w3.org/2003/05/soap-envelope" 
xmlns:a="http://www.w3.org/2005/08/addressing">
    <s:Header>
       <a:Action 
s:mustUnderstand="1">http://schemas.microsoft.com/ws/2009/12/identityserver/samlprotocol/Proc
essRequest</a:Action>
       <a:MessageID>urn:uuid:9525a87c-7b8b-474b-9840-eb3f202ab467</a:MessageID>
       <a:ReplyTo>
         <a:Address>http://www.w3.org/2005/08/addressing/anonymous</a:Address>
       </a:ReplyTo>
       <a:To s:mustUnderstand="1">net.tcp://localhost/samlprotocol</a:To>
    </s:Header>
    <s:Body>
       <msis:VerifyMessageRequest 
xmlns:msis="http://schemas.microsoft.com/ws/2009/12/identityserver/samlprotocol/">
         <msis:ActivityId>00000000-0000-0000-0000-000000000000</msis:ActivityId>
         <msis:Message>
           <msis:BaseUri>http://contoso.com/</msis:BaseUri>
<msis:SAMLRequest>7b0HYBxJliUmL23Ke39K9UrX4HShCIBgEyTYkEAQ7MGIzeaS7B1pRyMpqyqBymVWZV1mFkDM7Z2
8995777333nvvvfe6O51OJ/ff/z9cZmQBbPbOStrJniGAqsgfP358Hz8iHjfZolw9Ol638+Wr/Bet86ZNz55+9tHvv3Ow
++n0fG+yffDp9P72/v1PH2wf7OT59u7s/P755P70/Pze5KP0J/O6KarlZx/tjXc+Ss+aZp2fLZs2W7b00c7Ow+3dve3dg
zc7u4/u7T7avTd+sLv7Ux+lT6mXYpm1/Oa8bVfNo7t3y2qalfOqaR/t39u/d3e5Xhbt3Wf5LK+54cusaYrL/O5H6Um1bH
J0sK6Xj6qsKZpHy2yRN4/a6aPXx188f0S4PJpKo0frZbPKp8V5kc8+St8tymXziEe8+e1VXbXVtCo/OnrMY6rl1c0vEYJ
5DVQ/OsKY/CHdfXxX4Bw9vtsn+NH/Aw==</msis:SAMLRequest>
           <msis:RedirectBindingInformation>
<msis:Signature>Gd1KRh71Ko9hiCiS2UoDJ4fSCp1eCB0Zu5GGDYlie1lmaMc3zX/EwaIHd+fOZ+NchzJn5rhrEjznI
5KmV3jdtBDgocf2z3C/U/3HeKVde5eqC7NPchGOHhmotd1Ik2KzxmMgOW9st8m4fpLqqrx39oVInL9rIfMs3x9IFg3CoC
k=</msis:Signature>
             <msis:SigAlg>http://www.w3.org/2001/04/xmldsig-more#rsa-sha256</msis:SigAlg>
<msis:QueryStringHash>ci5RuRIGSZR2Tz4smxkIL1TU1zqAzYP4Pz798X2ZOcc=</msis:QueryStringHash>
           </msis:RedirectBindingInformation>
         </msis:Message>
       </msis:VerifyMessageRequest>
    </s:Body>
```
*[MS-SAMLPR] — v20130722 Security Assertion Markup Language (SAML) Proxy Request Signing Protocol* 

*Copyright © 2013 Microsoft Corporation.* 

*Release: Monday, July 22, 2013* 

</s:Envelope>

#### <span id="page-40-0"></span>**4.5 Logout Operations Examples**

#### <span id="page-40-1"></span>**4.5.1 LogoutRequest Example**

This is an example of a message requesting that a SAML logout be performed.

```
 <s:Envelope xmlns:s="http://www.w3.org/2003/05/soap-envelope" 
xmlns:a="http://www.w3.org/2005/08/addressing">
    <s:Header>
      <a:Action 
s:mustUnderstand="1">http://schemas.microsoft.com/ws/2009/12/identityserver/samlprotocol/Proc
essRequest</a:Action>
      <a:MessageID>urn:uuid:17817720-c31e-48e8-8904-067aac199c8d</a:MessageID>
      <a:ReplyTo>
        <a:Address>http://www.w3.org/2005/08/addressing/anonymous</a:Address>
      </a:ReplyTo>
      <a:To s:mustUnderstand="1">net.tcp://localhost/samlprotocol</a:To>
     </s:Header>
     <s:Body>
      <msis:LogoutRequest 
xmlns:msis="http://schemas.microsoft.com/ws/2009/12/identityserver/samlprotocol/">
         <msis:ActivityId>00000000-0000-0000-0000-000000000000</msis:ActivityId>
         <msis:Message>
          <msis:BaseUri>https://localhost:4343/nunit/FederationPassive</msis:BaseUri>
<msis:SAMLRequest>PHNhbWxwOkxvZ291dFJlcXVlc3QgSUQ9Il84N2YyMmUyNi1mMTcwLTQ4ZDQtODEwMS1lN2RhODY
xNWJlOWUiIFZlcnNpb249IjIuMCIgSXNzdWVJbnN0YW50PSIyMDA5LTEyLTE4VDAxOjMxOjIyLjc0NVoiIERlc3RpbmF0
aW9uPSJodHRwczovL2xvY2FsaG9zdDo0MzQzL251bml0L0ZlZGVyYXRpb25QYXNzaXZlIiBDb25zZW50PSJ1cm46b2Fza
XM6bmFtZXM6dGM6U0FNTDoyLjA6Y29uc2VudDp1bnNwZWNpZmllZCIgTm90T25PckFmdGVyPSIyMDA5LTEyLTE4VDAxOj
M2OjIyLjc0NVoiIHhtbG5zOnNhbWxwPSJ1cm46b2FzaXM6bmFtZXM6dGM6U0FNTDoyLjA6cHJvdG9jb2wiPjxJc3N1ZXI
geG1sbnM9InVybjpvYXNpczpuYW1lczp0YzpTQU1MOjIuMDphc3NlcnRpb24iPmh0dHA6Ly9sb2NhbGhvc3QvPC9Jc3N1
ZXI+PGRzOlNpZ25hdHVyZSB4bWxuczpkcz0iaHR0cDovL3d3dy53My5vcmcvMjAwMC8wOS94bWxkc2lnIyI+PGRzOlNpZ
25lZEluZm8+PGRzOkNhbm9uaWNhbGl6YXRpb25NZXRob2QgQWxnb3JpdGhtPSJodHRwOi8vd3d3LnczLm9yZy8yMDAxLz
EwL3htbC1leGMtYzE0biMiIC8+PGRzOlNpZ25hdHVyZU1ldGhvZCBBbGdvcml0aG09Imh0dHA6Ly93d3cudzMub3JnLzI
wMDEvMDQveG1sZHNpZy1tb3JlI3JzYS1zaGEyNTYiIC8+PGRzOlJlZmVyZW5jZSBVUkk9IiNfODdmMjJlMjYtZjE3MC00
OGQ0LTgxMDEtZTdkYTg2MTViZTllIj48ZHM6VHJhbnNmb3Jtcz48ZHM6VHJhbnNmb3JtIEFsZ29yaXRobT0iaHR0cDovL
3d3dy53My5vcmcvMjAwMC8wOS94bWxkc2lnI2VudmVsb3BlZC1zaWduYXR1cmUiIC8+PGRzOlRyYW5zZm9ybSBBbGdvcm
l0aG09Imh0dHA6Ly93d3cudzMub3JnLzIwMDEvMTAveG1sLWV4Yy1jMTRuIyIgLz48L2RzOlRyYW5zZm9ybXM+PGRzOkR
pZ2VzdE1ldGhvZCBBbGdvcml0aG09Imh0dHA6Ly93d3cudzMub3JnLzIwMDEvMDQveG1sZW5jI3NoYTI1NiIgLz48ZHM6
RGlnZXN0VmFsdWU+R1pzcGVKUkVnV2c2Q09PdG4rZnR4SlRPejgzTy9HUTB0VC9jYkJ2cmNWND08L2RzOkRpZ2VzdFZhb
HVlPjwvZHM6UmVmZXJlbmNlPjwvZHM6U2lnbmVkSW5mbz48ZHM6U2lnbmF0dXJlVmFsdWU+bEt5ME9QKzc0KzE1bG1RdE
VBOSsxUzRSMjJ3dG9HYW5wN1g4bGhDQUlxeStUbTZoREIrdC9pQUlmdi9hM3c2dUR3eXVYV1liemV0TW5qUmJFQVdZemF
GZXRwZ3NwSFBYaktFWVUxbDJia01WekZiVEVVQjEwRmFNTkdTVjdqRGtsZWtLb2lReGR5Q3FuSFMxcG8rcjEyelRDV3hM
T0NJK3pZbk1pMUp6WXk0PTwvZHM6U2lnbmF0dXJlVmFsdWU+PEtleUluZm8geG1sbnM9Imh0dHA6Ly93d3cudzMub3JnL
zIwMDAvMDkveG1sZHNpZyMiPjxkczpYNTA5RGF0YT48ZHM6WDUwOUNlcnRpZmljYXRlPk1JSUI5akNDQVYrZ0F3SUJBZ0
lRUkpLQmZNaHhTYWhDQkJCV2hsL0EwREFOQmdrcWhraUc5dzBCQVFRRkFEQVVNUkl3RUFZRFZRUURFd2xzYjJOaGJHaHZ
jM1F3SGhjTk1EWXdNVEExTWpJME5ERTBXaGNOTXpreE1qTXhNak0xT1RVNVdqQVVNUkl3RUFZRFZRUURFd2xzYjJOaGJH
aHZjM1F3Z1o4d0RRWUpLb1pJaHZjTkFRRUJCUUFEZ1kwQU1JR0pBb0dCQUxqSVJ6UFdIUlVpb0k1amdxdkJQblp0Q3luR
ERQNTlsbWNpOW83Q3grK2lUWXEwTzhNQlc0ZjVjS3RSL2doV2JlWm9VVURuclZSWXhaUU1ncmZic25sNnN2andKQkIwUV
M1Y1NFb0s3T1VqN3hpRnJ2RFNWRHpZcnhCd2VUejZSR1NNZlhCM3BTZ2tCSHFKdCtQbjBhd1BwRDVNdUVzTFJSbnJaVVh
yMlJpekFnTUJBQUdqU1RCSE1FVUdBMVVkQVFRK01EeUFFS2tpemh0OExGNkxtbWt3ZXd5V3dUcWhGakFVTVJJd0VBWURW
UVFERXdsc2IyTmhiR2h2YzNTQ0VFU1NnWHpJY1Vtb1FnUVFWb1pmd05Bd0RRWUpLb1pJaHZjTkFRRUVCUUFEZ1lFQVBUN
XhBNHc4UHROSGwvZmtoL1gzVk93RlZNWUFQYkpNVmdDbDV5TGZRMUxONmdrek4veFVPcHhVZUY1eXF0TzlPdXRWRXVFd2
Zzald4cHlxZVVCT09ZeFVGdDBRSllvVnNyeDA4MldETktpbkhiVXlYdkVKLzlEb2IrdCtpU1BqdTdlbVJKYVRLbm52bWh
HUHl0WnU1c2s5clQ3TzEwSEpTQkJGSEkyRmZkQT08L2RzOlg1MDlDZXJ0aWZpY2F0ZT48L2RzOlg1MDlEYXRhPjwvS2V5
SW5mbz48L2RzOlNpZ25hdHVyZT48TmFtZUlEIHhtbG5zPSJ1cm46b2FzaXM6bmFtZXM6dGM6U0FNTDoyLjA6YXNzZXJ0a
W9uIj5iYXI8L05hbWVJRD48c2FtbHA6U2Vzc2lvbkluZGV4PjAwMDwvc2FtbHA6U2Vzc2lvbkluZGV4Pjwvc2FtbHA6TG
9nb3V0UmVxdWVzdD4=</msis:SAMLRequest>
```
 <msis:PostBindingInformation></msis:PostBindingInformation> </msis:Message>

<msis:SessionState>http%3a%2f%2flocalhost%2f&True&aaa&&&&&111</msis:SessionState>

*[MS-SAMLPR] — v20130722 Security Assertion Markup Language (SAML) Proxy Request Signing Protocol* 

*Copyright © 2013 Microsoft Corporation.* 

```
<msis:LogoutState>http%3a%2f%2fexternalrp%2fscope?_ID??http%3a%2f%2fexternalrp%2fscope&False&
foo&&&&?ID?</msis:LogoutState>
      </msis:LogoutRequest>
     </s:Body>
   </s:Envelope>
```
#### <span id="page-41-0"></span>**4.5.2 LogoutResponse Example**

This is an example of a reply to a request that a SAML logout be performed, which contains the updated SessionState and LogoutState values.

```
 <s:Envelope xmlns:s="http://www.w3.org/2003/05/soap-envelope" 
xmlns:a="http://www.w3.org/2005/08/addressing">
    <s:Header>
       <a:Action 
s:mustUnderstand="1">http://schemas.microsoft.com/ws/2009/12/identityserver/samlprotocol/Proc
essRequestResponse</a:Action>
       <a:RelatesTo>urn:uuid:17817720-c31e-48e8-8904-067aac199c8d</a:RelatesTo>
       <a:To s:mustUnderstand="1">http://www.w3.org/2005/08/addressing/anonymous</a:To>
    </s:Header>
     <s:Body>
      <msis:LogoutResponse 
xmlns:msis="http://schemas.microsoft.com/ws/2009/12/identityserver/samlprotocol/">
         <msis:LogoutStatus>InProgress</msis:LogoutStatus>
         <msis:Message>
           <msis:BaseUri>https://localhost:4343/SLO/RedirectResponse</msis:BaseUri>
<msis:SAMLResponse>7b0HYBxJliUmL23Ke39K9UrX4HShCIBgEyTYkEAQ7MGIzeaS7B1pRyMpqyqBymVWZV1mFkDM7Z
28995777333nvvvfe6O51OJ/ff/z9cZmQBbPbOStrJniGAqsgfP358Hz8iHjfZolw9el5dVOv2Vd6sqmWTp2dPP/vo958
9zD69n+/vbM8e7j3Y3t+/v7N9cJDvbO/s3N+f3D+/n+2cTz5KfzKvm6JafvbR3njno/Ssadb52bJps2VLH+3sPNze3dve
PXizs/vo3u6jvb3xg4cPfuqj9GnetMUya/nNeduumkd375bVNCvnVdM+2r+3f+/u6+df3n2Vz4o6n1rMPkpP8APA1/XyU
ZU1RfNomS3y5lE7ffT6+IvnjwiPR1Np9Gi9bFb5tDgv8hnhtjRQ3lQ0vIMH53t7+d6n2+e7D3a29w9m+9sHuzu72/mDWX
bw6e79Sf6Qunu3KJfNIybS5i5XddVW06r86OgxE6GWVze/lDVNXoMIHx2BCD4N7j6+K3COdIpet1m7bsK/TqpZnv5kVq7
zzf003PrRq/wXrYnwef1Revfo8d0Qrv4ZcsLR/wM=</msis:SAMLResponse>
           <msis:RedirectBindingInformation>
<msis:Signature>AIN+zc9QDY7YZ65zRXz0ob4RMuE1AGEPuok37NCdWvubEJ4E3awvi8Ieu+v+LsDhBd+zXZmjb7NDU
XUcoTzqloFNoWhlbq34OrMitR4FbGDQMpwBy1Vlmy2MXN7nZvAD+2en+Pd+bkk4P0KMH7PPCQsboj63CyzRfGnV+R81Mf
Y=</msis:Signature>
             <msis:SigAlg>http://www.w3.org/2001/04/xmldsig-more#rsa-sha256</msis:SigAlg>
           </msis:RedirectBindingInformation>
         </msis:Message>
         <msis:SessionState>http%3a%2f%2flocalhost%2f&True&aaa&&&&&111</msis:SessionState>
<msis:LogoutState>http%3a%2f%2fexternalrp%2fscope?_ID??http%3a%2f%2fexternalrp%2fscope&False&
foo&&&&?ID?</msis:LogoutState>
      </msis:LogoutResponse>
    </s:Body>
  </s:Envelope>
```
# <span id="page-41-1"></span>**4.5.3 LogoutRequest Example - Locally Initiated**

<span id="page-41-2"></span>This is an example of a message requesting that a SAML logout be performed. In this example, the request is being sent to the endpoint on the local host.

*[MS-SAMLPR] — v20130722 Security Assertion Markup Language (SAML) Proxy Request Signing Protocol* 

*Copyright © 2013 Microsoft Corporation.* 

```
 <s:Envelope xmlns:s="http://www.w3.org/2003/05/soap-envelope" 
xmlns:a="http://www.w3.org/2005/08/addressing">
     <s:Header>
       <a:Action 
s:mustUnderstand="1">http://schemas.microsoft.com/ws/2009/12/identityserver/samlprotocol/Proc
essRequest</a:Action>
       <a:MessageID>urn:uuid:1fec3465-1008-490d-aeb2-da9b4df4a3d2</a:MessageID>
       <a:ReplyTo>
         <a:Address>http://www.w3.org/2005/08/addressing/anonymous</a:Address>
       </a:ReplyTo>
       <a:To s:mustUnderstand="1">net.tcp://localhost/samlprotocol</a:To>
    \langles:Header>
     <s:Body>
       <msis:LogoutRequest 
xmlns:msis="http://schemas.microsoft.com/ws/2009/12/identityserver/samlprotocol/">
         <msis:ActivityId>00000000-0000-0000-0000-000000000000</msis:ActivityId>
         <msis:SessionState></msis:SessionState>
         <msis:LogoutState></msis:LogoutState>
       </msis:LogoutRequest>
    \langles:Body>
   </s:Envelope>
```
# <span id="page-42-0"></span>**4.5.4 LogoutResponse Example:Final Response to Locally Initiated Request**

This is an example of a reply to a request that a SAML logout be performed, which contains the updated SessionState and LogoutState values. In this example, the final response to a locally initiated logout request is shown.

```
 <s:Envelope xmlns:s="http://www.w3.org/2003/05/soap-envelope" 
xmlns:a="http://www.w3.org/2005/08/addressing">
     <s:Header>
      \langle a \cdot \Delta c + i \rangles:mustUnderstand="1">http://schemas.microsoft.com/ws/2009/12/identityserver/samlprotocol/Proc
essRequestResponse</a:Action>
       <a:RelatesTo>urn:uuid:1fec3465-1008-490d-aeb2-da9b4df4a3d2</a:RelatesTo>
       <a:To s:mustUnderstand="1">http://www.w3.org/2005/08/addressing/anonymous</a:To>
     </s:Header>
     <s:Body>
       <msis:LogoutResponse 
xmlns:msis="http://schemas.microsoft.com/ws/2009/12/identityserver/samlprotocol/">
         <msis:LogoutStatus>LogoutSuccess</msis:LogoutStatus>
         <msis:SessionState></msis:SessionState>
         <msis:LogoutState></msis:LogoutState>
       </msis:LogoutResponse>
     </s:Body>
   </s:Envelope>
```
## <span id="page-42-1"></span>**4.5.5 LogoutRequest Example with SAMLResponse and RelayState**

<span id="page-42-2"></span>This is an example of a message requesting that a SAML logout be performed. In this example, the request contains both a SAMLResponse and RelayState.

*Copyright © 2013 Microsoft Corporation.* 

```
 <s:Envelope xmlns:s="http://www.w3.org/2003/05/soap-envelope" 
xmlns:a="http://www.w3.org/2005/08/addressing">
     <s:Header>
      \langle a \cdot \Delta c + i \rangles:mustUnderstand="1">http://schemas.microsoft.com/ws/2009/12/identityserver/samlprotocol/Proc
essRequest</a:Action>
       <a:MessageID>urn:uuid:9aaa9e19-93b7-46e5-afb8-24804341d435</a:MessageID>
       <a:ReplyTo>
         <a:Address>http://www.w3.org/2005/08/addressing/anonymous</a:Address>
       </a:ReplyTo>
       <a:To s:mustUnderstand="1">net.tcp://localhost/samlprotocol</a:To>
    </s:Header>
     <s:Body>
       <msis:LogoutRequest 
xmlns:msis="http://schemas.microsoft.com/ws/2009/12/identityserver/samlprotocol/">
         <msis:ActivityId>00000000-0000-0000-0000-000000000000</msis:ActivityId>
         <msis:Message>
           <msis:BaseUri>https://localhost:4343/nunit/FederationPassive</msis:BaseUri>
<msis:SAMLResponse>PHNhbWxwOkxvZ291dFJlc3BvbnNlIElEPSJfNTNiMzFkNzEtODUxNS00NjZmLThlZTAtMTY1NT
llYjBjMjllIiBWZXJzaW9uPSIyLjAiIElzc3VlSW5zdGFudD0iMjAwOS0xMi0xOFQwMTozMToyMy4yNzZaIiBEZXN0aW5
hdGlvbj0iaHR0cHM6Ly9sb2NhbGhvc3Q6NDM0My9udW5pdC9GZWRlcmF0aW9uUGFzc2l2ZSIgQ29uc2VudD0idXJuOm9h
c2lzOm5hbWVzOnRjOlNBTUw6Mi4wOmNvbnNlbnQ6dW5zcGVjaWZpZWQiIEluUmVzcG9uc2VUbz0iQ3VycmVudElEIiB4b
WxuczpzYW1scD0idXJuOm9hc2lzOm5hbWVzOnRjOlNBTUw6Mi4wOnByb3RvY29sIj48SXNzdWVyIHhtbG5zPSJ1cm46b2
FzaXM6bmFtZXM6dGM6U0FNTDoyLjA6YXNzZXJ0aW9uIj5odHRwOi8vbG9jYWxob3N0LzwvSXNzdWVyPjxkczpTaWduYXR
1cmUgeG1sbnM6ZHM9Imh0dHA6Ly93d3cudzMub3JnLzIwMDAvMDkveG1sZHNpZyMiPjxkczpTaWduZWRJbmZvPjxkczpD
YW5vbmljYWxpemF0aW9uTWV0aG9kIEFsZ29yaXRobT0iaHR0cDovL3d3dy53My5vcmcvMjAwMS8xMC94bWwtZXhjLWMxN
G4jIiAvPjxkczpTaWduYXR1cmVNZXRob2QgQWxnb3JpdGhtPSJodHRwOi8vd3d3LnczLm9yZy8yMDAxLzA0L3htbGRzaW
ctbW9yZSNyc2Etc2hhMjU2IiAvPjxkczpSZWZlcmVuY2UgVVJJPSIjXzUzYjMxZDcxLTg1MTUtNDY2Zi04ZWUwLTE2NTU
5ZWIwYzI5ZSI+PGRzOlRyYW5zZm9ybXM+PGRzOlRyYW5zZm9ybSBBbGdvcml0aG09Imh0dHA6Ly93d3cudzMub3JnLzIw
MDAvMDkveG1sZHNpZyNlbnZlbG9wZWQtc2lnbmF0dXJlIiAvPjxkczpUcmFuc2Zvcm0gQWxnb3JpdGhtPSJodHRwOi8vd
3d3LnczLm9yZy8yMDAxLzEwL3htbC1leGMtYzE0biMiIC8+PC9kczpUcmFuc2Zvcm1zPjxkczpEaWdlc3RNZXRob2QgQW
xnb3JpdGhtPSJodHRwOi8vd3d3LnczLm9yZy8yMDAxLzA0L3htbGVuYyNzaGEyNTYiIC8+PGRzOkRpZ2VzdFZhbHVlPkN
WQ0doaktMajdYaUoxdzBzYThHT1ZDemlEVWo0MFBYb2R3ajVRRnYrOUU9PC9kczpEaWdlc3RWYWx1ZT48L2RzOlJlZmVy
ZW5jZT48L2RzOlNpZ25lZEluZm8+PGRzOlNpZ25hdHVyZVZhbHVlPktFQmZDdWh5YWxDQ3cyVVdCRzFmdUdIWlErYlp4T
llHSTRiaFYwb3lWMXlCY3FZVUdrek5Ja0lpV3JjanJ6bDVZNHhyVndYSkRsY01Ka2hHTENzcllCTDR0U2o1ZHBBMU9hd2
VRMSs5QnMxSm9lbHAyc2dhL1ozRzFYRzlBN0V5d2JGSSswRnZzWUNqUGxIWWFRdUNIeitRUjB0RWppSGJwYldFY2dvbkp
SND08L2RzOlNpZ25hdHVyZVZhbHVlPjxLZXlJbmZvIHhtbG5zPSJodHRwOi8vd3d3LnczLm9yZy8yMDAwLzA5L3htbGRz
aWcjIj48ZHM6WDUwOURhdGE+PGRzOlg1MDlDZXJ0aWZpY2F0ZT5NSUlCOWpDQ0FWK2dBd0lCQWdJUVJKS0JmTWh4U2FoQ
0JCQldobC9BMERBTkJna3Foa2lHOXcwQkFRUUZBREFVTVJJd0VBWURWUVFERXdsc2IyTmhiR2h2YzNRd0hoY05NRFl3TV
RBMU1qSTBOREUwV2hjTk16a3hNak14TWpNMU9UVTVXakFVTVJJd0VBWURWUVFERXdsc2IyTmhiR2h2YzNRd2daOHdEUVl
KS29aSWh2Y05BUUVCQlFBRGdZMEFNSUdKQW9HQkFMaklSelBXSFJVaW9JNWpncXZCUG5adEN5bkREUDU5bG1jaTlvN0N4
KytpVFlxME84TUJXNGY1Y0t0Ui9naFdiZVpvVVVEbnJWUll4WlFNZ3JmYnNubDZzdmp3SkJCMFFTNWNTRW9LN09Vajd4a
UZydkRTVkR6WXJ4QndlVHo2UkdTTWZYQjNwU2drQkhxSnQrUG4wYXdQcEQ1TXVFc0xSUm5yWlVYcjJSaXpBZ01CQUFHal
NUQkhNRVVHQTFVZEFRUStNRHlBRUtraXpodDhMRjZMbW1rd2V3eVd3VHFoRmpBVU1SSXdFQVlEVlFRREV3bHNiMk5oYkd
odmMzU0NFRVNTZ1h6SWNVbW9RZ1FRVm9aZndOQXdEUVlKS29aSWh2Y05BUUVFQlFBRGdZRUFQVDV4QTR3OFB0TkhsL2Zr
aC9YM1ZPd0ZWTVlBUGJKTVZnQ2w1eUxmUTFMTjZna3pOL3hVT3B4VWVGNXlxdE85T3V0VkV1RXdmc2pXeHB5cWVVQk9PW
XhVRnQwUUpZb1ZzcngwODJXRE5LaW5IYlV5WHZFSi85RG9iK3QraVNQanU3ZW1SSmFUS25udm1oR1B5dFp1NXNrOXJUN0
8xMEhKU0JCRkhJMkZmZEE9PC9kczpYNTA5Q2VydGlmaWNhdGU+PC9kczpYNTA5RGF0YT48L0tleUluZm8+PC9kczpTaWd
uYXR1cmU+PHNhbWxwOlN0YXR1cz48c2FtbHA6U3RhdHVzQ29kZSBWYWx1ZT0idXJuOm9hc2lzOm5hbWVzOnRjOlNBTUw6
Mi4wOnN0YXR1czpTdWNjZXNzIiAvPjwvc2FtbHA6U3RhdHVzPjwvc2FtbHA6TG9nb3V0UmVzcG9uc2U+</msis:SAMLRe
sponse>
           <msis:PostBindingInformation>
             <msis:RelayState>RelayState</msis:RelayState>
           </msis:PostBindingInformation>
```
</msis:Message>

<msis:SessionState>http%3a%2f%2fexternalrp%2fscope&False&foo&&&&&000</msis:SessionState>

```
<msis:LogoutState>http%3a%2f%2fexternalrp%2fscope?ID??http%3a%2f%2flocalhost%2f&True&foo&&&&?
CurrentID?urn%3aoasis%3anames%3atc%3aSAML%3a2.0%3astatus%3aSuccess</msis:LogoutState>
       </msis:LogoutRequest>
     </s:Body>
```
*[MS-SAMLPR] — v20130722 Security Assertion Markup Language (SAML) Proxy Request Signing Protocol* 

*Copyright © 2013 Microsoft Corporation.* 

<span id="page-44-1"></span></s:Envelope>

#### <span id="page-44-0"></span>**4.5.6 LogoutResponse Example with SAMLRequest and RelayState**

This is an example of a reply to a request that a SAML logout be performed, which contains the updated SessionState and LogoutState values. In this example, the response is to a request where the request contains both a SAMLResponse and RelayState.

```
 <s:Envelope xmlns:s="http://www.w3.org/2003/05/soap-envelope" 
xmlns:a="http://www.w3.org/2005/08/addressing">
    <s:Header>
       <a:Action 
s:mustUnderstand="1">http://schemas.microsoft.com/ws/2009/12/identityserver/samlprotocol/Proc
essRequestResponse</a:Action>
       <a:RelatesTo>urn:uuid:9aaa9e19-93b7-46e5-afb8-24804341d435</a:RelatesTo>
       <a:To s:mustUnderstand="1">http://www.w3.org/2005/08/addressing/anonymous</a:To>
    </s:Header>
    <s:Body>
      <msis:LogoutResponse 
xmlns:msis="http://schemas.microsoft.com/ws/2009/12/identityserver/samlprotocol/">
         <msis:LogoutStatus>InProgress</msis:LogoutStatus>
         <msis:Message>
           <msis:BaseUri>https://externalrp:4343/SLO/RedirectRequest</msis:BaseUri>
<msis:SAMLRequest>7b0HYBxJliUmL23Ke39K9UrX4HShCIBgEyTYkEAQ7MGIzeaS7B1pRyMpqyqBymVWZV1mFkDM7Z2
8995777333nvvvfe6O51OJ/ff/z9cZmQBbPbOStrJniGAqsgfP358Hz8iHjfZolw9el5dVOv2Vf6L1nnTpmdPP/vo988f
5vd39/J8e+fBwWx7//7+dPvhvXyyPdmdZg/vH0weTrL7H6U/mddNUS0/+2hvvPNRetY06/xs2bTZsqWPdnYebu/ube8ev
NnZfXRv99HevfG9vYOf+ih9Sr0Uy6zlN+dtu2oe3b2bv2vzepmV9erR/r39e3dfP//y7qt8VtT51GD2UXpSLZscwNf18l
GVNUXzaJkt8uZRO330+viL548Ij0dTafRovWxW+bQ4L/LZR+mLqv1y+WV9fE699HD71OH2blEum0dMls29rOqqraZV+dH
RYx53La9ufilrmrzGuD86wrhp2GU1zcp51bR3H98VOEePX9B7Z0/fE955VT2+K28e6bS+zhvMztlylr872tnZeXw38rn5
MOCBo/8H</msis:SAMLRequest>
           <msis:RedirectBindingInformation>
             <msis:RelayState>RelayState</msis:RelayState>
<msis:Signature>TgTFsKkfCEEtm6iu18kZzRzxOOqCxAqelkobQaaS6vV8iXeqmIAdYBvZeTykQaif3KYp5herI6evS
MXA1P7KwX/GG/8o5e6QbNiBZTn48Cti+YJF7yqCZ5HPX/gRg9e9CL8LvMvy8hBa8rDnDOH3eRZFwQNSzJzdVSqs+TNAx+
4=</msis:Signature>
             <msis:SigAlg>http://www.w3.org/2001/04/xmldsig-more#rsa-sha256</msis:SigAlg>
           </msis:RedirectBindingInformation>
         </msis:Message>
         <msis:SessionState></msis:SessionState>
<msis:LogoutState>http%3a%2f%2fexternalrp%2fscope?ID??http%3a%2f%2fexternalrp%2fscope&False&f
oo&&&&&000?_e9e512ee-078d-454c-93eb-
b1ca958b9ba5?urn%3aoasis%3anames%3atc%3aSAML%3a2.0%3astatus%3aSuccess</msis:LogoutState>
       </msis:LogoutResponse>
    </s:Body>
   </s:Envelope>
```
*45 / 52*

*Copyright © 2013 Microsoft Corporation.* 

# <span id="page-45-0"></span>**5 Security**

# <span id="page-45-1"></span>**5.1 Security Considerations for Implementers**

<span id="page-45-3"></span>Implementers must ensure that SSL is used to authenticate between clients and servers on different machines, and that the server is the intended server referred to by the server endpoint. Implementers must ensure that the remote client role authenticates to the server role such that the server can trust the client to perform SSL client **[certificate](%5bMS-GLOS%5d.pdf)** authentication where appropriate. Otherwise there are no specific security considerations beyond those specified in normative references.

## <span id="page-45-2"></span>**5.2 Index of Security Parameters**

<span id="page-45-4"></span>None.

*Copyright © 2013 Microsoft Corporation.* 

# <span id="page-46-0"></span>**6 Appendix A: Full WSDL**

<span id="page-46-1"></span>For ease of implementation, the following example provides the full **[Web Services Description](%5bMS-GLOS%5d.pdf)  [Language \(WSDL\)](%5bMS-GLOS%5d.pdf)** [\(\[WSDL\]\)](http://go.microsoft.com/fwlink/?LinkId=90577).

```
<?xml version="1.0" encoding="utf-8"?>
<wsdl:definitions xmlns:wsa10="http://www.w3.org/2005/08/addressing" 
xmlns:wsx="http://schemas.xmlsoap.org/ws/2004/09/mex" 
xmlns:soap12="http://schemas.xmlsoap.org/wsdl/soap12/" xmlns:wsu="http://docs.oasis-
open.org/wss/2004/01/oasis-200401-wss-wssecurity-utility-1.0.xsd" 
xmlns:wsp="http://schemas.xmlsoap.org/ws/2004/09/policy" 
xmlns:wsap="http://schemas.xmlsoap.org/ws/2004/08/addressing/policy" 
xmlns:msc="http://schemas.microsoft.com/ws/2005/12/wsdl/contract" 
xmlns:wsa="http://schemas.xmlsoap.org/ws/2004/08/addressing" 
xmlns:wsam="http://www.w3.org/2007/05/addressing/metadata" 
xmlns:wsaw="http://www.w3.org/2006/05/addressing/wsdl" xmlns:tns="http://tempuri.org/" 
xmlns:soap="http://schemas.xmlsoap.org/wsdl/soap/" 
xmlns:xsd="http://www.w3.org/2001/XMLSchema" 
xmlns:soapenc="http://schemas.xmlsoap.org/soap/encoding/" 
targetNamespace="http://tempuri.org/" xmlns:wsdl="http://schemas.xmlsoap.org/wsdl/">
   <wsdl:types />
   <wsdl:portType name="ISamlProtocolContract" />
   <wsdl:portType name="IAnyActionContract" />
   <wsdl:binding name="DefaultBinding_ISamlProtocolContract" type="tns:ISamlProtocolContract">
     <soap:binding transport="http://schemas.xmlsoap.org/soap/http" />
   </wsdl:binding>
   <wsdl:binding name="DefaultBinding_IAnyActionContract" type="tns:IAnyActionContract">
     <soap:binding transport="http://schemas.xmlsoap.org/soap/http" />
   </wsdl:binding>
</wsdl:definitions>
```
*Copyright © 2013 Microsoft Corporation.* 

# <span id="page-47-0"></span>**7 Appendix B: Product Behavior**

<span id="page-47-4"></span>The information in this specification is applicable to the following Microsoft products or supplemental software. References to product versions include released service packs:

- Windows Server 2003 R2 operating system
- **Windows Server 2008 operating system**
- Windows Server 2008 R2 operating system
- Active Directory Federation Services (AD FS) 2.0
- Windows Server 2012 operating system

Exceptions, if any, are noted below. If a service pack or Quick Fix Engineering (QFE) number appears with the product version, behavior changed in that service pack or QFE. The new behavior also applies to subsequent service packs of the product unless otherwise specified. If a product edition appears with the product version, behavior is different in that product edition.

Unless otherwise specified, any statement of optional behavior in this specification that is prescribed using the terms SHOULD or SHOULD NOT implies product behavior in accordance with the SHOULD or SHOULD NOT prescription. Unless otherwise specified, the term MAY implies that the product does not follow the prescription.

<span id="page-47-1"></span>[<1> Section 3.1.3: A](#page-21-10)D FS 2.0 does use the SOAP endpoint address net.tcp://localhost/samlprotocol to establish local connections and the SOAP endpoint address

https://contoso.com/adfs/services/trust/samlprotocol/proxycertificatetransport, where contoso.com represents the STS server domain name, to establish remote connections.

<span id="page-47-2"></span>[<2> Section 3.2.3: A](#page-29-12)D FS 2.0 does use the SOAP endpoint address net.tcp://localhost/samlprotocol to establish local connections and the SOAP endpoint address

https://contoso.com/adfs/services/trust/samlprotocol/proxycertificatetransport, where contoso.com represents the STS server domain name, to establish remote connections.

<span id="page-47-3"></span>[<3> Section 3.3.3: A](#page-30-6)D FS 2.0 does use the SOAP endpoint address net.tcp://localhost/samlprotocol to establish local connections and the SOAP endpoint address

https://contoso.com/adfs/services/trust/samlprotocol/proxycertificatetransport, where contoso.com represents the STS server domain name, to establish remote connections.

*Copyright © 2013 Microsoft Corporation.* 

# <span id="page-48-0"></span>**8 Change Tracking**

<span id="page-48-1"></span>No table of changes is available. The document is either new or has had no changes since its last release.

*Copyright © 2013 Microsoft Corporation.* 

# <span id="page-49-0"></span>**9 Index**

#### **A**

Abstract data model client [\(section 3.1.1](#page-21-6) 22[, section 3.3.1](#page-30-7) 31) server [\(section 3.1.1](#page-21-6) 22, [section 3.2.1](#page-29-13) 30) [Applicability](#page-8-5) 9 [Attribute groups](#page-20-3) 21 [Attributes](#page-20-4) 21

#### **C**

[Capability negotiation](#page-8-6) 9 [Change tracking](#page-48-1) 49 Client abstract data model [\(section 3.1.1](#page-21-6) 22[, section](#page-30-7)  [3.3.1](#page-30-7) 31) [CreateErrorMessage operation](#page-24-8) 25 initialization [\(section 3.1.3](#page-21-8) 22, [section 3.3.3](#page-30-8) 31) [Issue operation](#page-23-10) 24 local events [\(section 3.1.6](#page-29-11) 30, [section 3.3.6](#page-30-9) 31) [Logout operation](#page-23-11) 24 message processing [\(section 3.1.4](#page-21-9) 22, section [3.3.4](#page-30-10) 31) [multiple operations](#page-24-9) 25 overview [\(section 3.1](#page-21-11) 22, [section 3.3](#page-29-14) 30) sequencing rules [\(section 3.1.4](#page-21-9) 22, [section 3.3.4](#page-30-10) 31) [SignMessage operation](#page-22-6) 23 timer events [\(section 3.1.5](#page-29-10) 30, [section 3.3.5](#page-30-11) 31) timers [\(section 3.1.2](#page-21-7) 22, [section 3.3.2](#page-30-12) 31) [VerifyMessage operation](#page-22-7) 23 Complex types [overview](#page-16-3) 17 [PostBindingType](#page-18-2) 19 [PrincipalType](#page-17-4) 18 [RedirectBindingType](#page-18-3) 19 [RequestType](#page-17-5) 18 [ResponseType](#page-17-6) 18 [SamlMessageType](#page-17-7) 18 [CreateErrorMessage operation](#page-24-8) 25 [CreateErrorMessageRequest example](#page-34-3) 35 [CreateErrorMessageRequest message](#page-15-1) 16 [CreateErrorMessageResponse example](#page-35-1) 36 [CreateErrorMessageResponse message](#page-16-4) 17

#### **D**

Data model - abstract client [\(section 3.1.1](#page-21-6) 22[, section 3.3.1](#page-30-7) 31) server [\(section 3.1.1](#page-21-6) 22, [section 3.2.1](#page-29-13) 30)

#### **E**

**Events** local client [\(section 3.1.6](#page-29-11) 30, [section 3.3.6](#page-30-9) 31) server [\(section 3.1.6](#page-29-11) 30, [section 3.2.6](#page-29-15) 30) timer client [\(section 3.1.5](#page-29-10) 30, [section 3.3.5](#page-30-11) 31)

server [\(section 3.1.5](#page-29-10) 30, [section 3.2.5](#page-29-16) 30) Examples [CreateErrorMessageRequest](#page-34-3) 35 [CreateErrorMessageResponse](#page-35-1) 36 [IssueRequest](#page-31-3) 32 [IssueResponse](#page-32-1) 33 [IssueResponse example using artifact binding](#page-34-4) 35 [LogoutRequest](#page-40-2) 41 [LogoutRequest example -](#page-41-2) locally initiated 42 [LogoutRequest example with SAMLResponse and](#page-42-2)  [RelayState](#page-42-2) 43 [LogoutResponse](#page-41-3) 42 **[LogoutResponse example -](#page-42-3) final response to** [locally initiated request](#page-42-3) 43 [LogoutResponse example with SAMLRequest and](#page-44-1)  [RelayState](#page-44-1) 45 [SignMessageRequest](#page-36-3) 37 [SignMessageResponse](#page-36-4) 37 [VerifyMessageRequest](#page-37-2) 38 [VerifyMessageResponse](#page-38-1) 39 [VerifyMessageResponse example using redirect](#page-39-1)  [binding](#page-39-1) 40

#### **F**

Fields - [vendor-extensible](#page-8-7) 9 [Full WSDL](#page-46-1) 47

#### **G**

[Glossary](#page-5-9) 6 [Groups](#page-20-5) 21

#### **I**

Implementer - [security considerations](#page-45-3) 46 [Index of security parameters](#page-45-4) 46 [Informative references](#page-7-3) 8 Initialization client [\(section 3.1.3](#page-21-8) 22, [section 3.3.3](#page-30-8) 31) server [\(section 3.1.3](#page-21-8) 22[, section 3.2.3](#page-29-17) 30) [Introduction](#page-5-10) 6 [Issue operation](#page-23-10) 24 [IssueRequest example](#page-31-3) 32 [IssueRequest message](#page-12-2) 13 [IssueResponse example](#page-32-1) 33 [IssueResponse example using artifact binding](#page-34-4) 35 [IssueResponse message](#page-13-1) 14

# **L**

Local events client [\(section 3.1.6](#page-29-11) 30, [section 3.3.6](#page-30-9) 31) server [\(section 3.1.6](#page-29-11) 30[, section 3.2.6](#page-29-15) 30) [Logout operation](#page-23-11) 24 [LogoutRequest example](#page-40-2) 41 [LogoutRequest example -](#page-41-2) locally initiated 42 [LogoutRequest example with SAMLResponse and](#page-42-2)  [RelayState](#page-42-2) 43

*[MS-SAMLPR] — v20130722 Security Assertion Markup Language (SAML) Proxy Request Signing Protocol* 

*Copyright © 2013 Microsoft Corporation.* 

*Release: Monday, July 22, 2013* 

#### *50 / 52*

[LogoutRequest message](#page-14-2) 15 [LogoutResponse example](#page-41-3) 42 [LogoutResponse example -](#page-42-3) final response to locally [initiated request](#page-42-3) 43 [LogoutResponse example with SAMLRequest and](#page-44-1)  [RelayState](#page-44-1) 45 [LogoutResponse message](#page-14-3) 15 [LogoutStatusType simple type](#page-19-4) 20

#### **M**

Message processing client [\(section 3.1.4](#page-21-9) 22[, section 3.3.4](#page-30-10) 31) server [\(section 3.1.4](#page-21-9) 22, [section 3.2.4](#page-29-18) 30) Messages [attribute groups](#page-20-3) 21 [attributes](#page-20-4) 21 [complex types](#page-16-3) 17 [CreateErrorMessageRequest message](#page-15-1) 16 [CreateErrorMessageResponse message](#page-16-4) 17 [elements](#page-16-5) 17 [enumerated](#page-9-5) 10 [groups](#page-20-5) 21 [IssueRequest message](#page-12-2) 13 [IssueResponse message](#page-13-1) 14 [LogoutRequest message](#page-14-2) 15 [LogoutResponse message](#page-14-3) 15 [LogoutStatusType simple type](#page-19-4) 20 [namespaces](#page-9-6) 10 [PostBindingType complex type](#page-18-2) 19 [PrincipalType complex type](#page-17-4) 18 [PrincipalTypes simple type](#page-19-5) 20 [RedirectBindingType complex type](#page-18-3) 19 [RequestType complex type](#page-17-5) 18 [ResponseType complex type](#page-17-6) 18 [SamlMessageType complex type](#page-17-7) 18 [SignMessageRequest message](#page-10-1) 11 [SignMessageResponse message](#page-11-2) 12 [simple types](#page-19-3) 20 [syntax](#page-9-7) 10 [transport](#page-9-8) 10 [VerifyMessageRequest message](#page-11-3) 12 [VerifyMessageResponse message](#page-12-3) 13 [Multiple operations](#page-24-9) 25

#### **N**

[Namespaces](#page-9-6) 10 [Normative references](#page-6-5) 7

#### **O**

**Operations** [CreateErrorMessage](#page-24-8) 25 [Issue](#page-23-10) 24 [Logout](#page-23-11) 24 [multiple operations](#page-24-9) 25 [SignMessage](#page-22-6) 23 [VerifyMessage](#page-22-7) 23 [Overview \(synopsis\)](#page-7-4) 8

#### **P**

Parameters - [security index](#page-45-4) 46 [PostBindingType complex type](#page-18-2) 19 [Preconditions](#page-8-8) 9 [Prerequisites](#page-8-8) 9 [PrincipalType complex type](#page-17-4) 18 [PrincipalTypes simple type](#page-19-5) 20 [Product behavior](#page-47-4) 48

#### **R**

[RedirectBindingType complex type](#page-18-3) 19 References [informative](#page-7-3) 8 [normative](#page-6-5) 7 [Relationship to other protocols](#page-7-5) 8 [RequestType complex type](#page-17-5) 18 [ResponseType complex type](#page-17-6) 18

#### **S**

[SamlMessageType complex type](#page-17-7) 18 **Security** [implementer considerations](#page-45-3) 46 [parameter index](#page-45-4) 46 Sequencing rules client [\(section 3.1.4](#page-21-9) 22, [section 3.3.4](#page-30-10) 31) server [\(section 3.1.4](#page-21-9) 22[, section 3.2.4](#page-29-18) 30) Server abstract data model [\(section 3.1.1](#page-21-6) 22, section [3.2.1](#page-29-13) 30) [CreateErrorMessage operation](#page-24-8) 25 initialization [\(section 3.1.3](#page-21-8) 22[, section 3.2.3](#page-29-17) 30) [Issue operation](#page-23-10) 24 local events [\(section 3.1.6](#page-29-11) 30, [section 3.2.6](#page-29-15) 30) [Logout operation](#page-23-11) 24 message processing [\(section 3.1.4](#page-21-9) 22, [section](#page-29-18)  [3.2.4](#page-29-18) 30) [multiple operations](#page-24-9) 25 [overview](#page-21-11) 22 sequencing rules [\(section 3.1.4](#page-21-9) 22, [section 3.2.4](#page-29-18) 30) [SignMessage operation](#page-22-6) 23 timer events [\(section 3.1.5](#page-29-10) 30, [section 3.2.5](#page-29-16) 30) timers [\(section 3.1.2](#page-21-7) 22, [section 3.2.2](#page-29-19) 30) [VerifyMessage operation](#page-22-7) 23 [SignMessage operation](#page-22-6) 23 [SignMessageRequest example](#page-36-3) 37 [SignMessageRequest message](#page-10-1) 11 [SignMessageResponse example](#page-36-4) 37 [SignMessageResponse message](#page-11-2) 12 Simple types [LogoutStatusType](#page-19-4) 20 [overview](#page-19-3) 20 [PrincipalTypes](#page-19-5) 20 [Standards assignments](#page-8-9) 9 Syntax - [messages -](#page-9-7) overview 10

#### **T**

Timer events client [\(section 3.1.5](#page-29-10) 30, [section 3.3.5](#page-30-11) 31) server [\(section 3.1.5](#page-29-10) 30[, section 3.2.5](#page-29-16) 30)

*[MS-SAMLPR] — v20130722 Security Assertion Markup Language (SAML) Proxy Request Signing Protocol* 

*Copyright © 2013 Microsoft Corporation.* 

*Release: Monday, July 22, 2013* 

*51 / 52*

```
Timers
  client (section 3.1.2 22, section 3.3.2 31)
  (section 3.1.2 section 3.2.2 30)
Tracking changes 49
Transport 10
Types
  complex 17
  simple 20
```
#### **V**

[Vendor-extensible fields](#page-8-7) 9 [VerifyMessage operation](#page-22-7) 23 [VerifyMessageRequest example](#page-37-2) 38 [VerifyMessageRequest message](#page-11-3) 12 [VerifyMessageResponse example](#page-38-1) 39 [VerifyMessageResponse example using redirect](#page-39-1)  [binding](#page-39-1) 40 [VerifyMessageResponse message](#page-12-3) 13 [Versioning](#page-8-6) 9

#### **W**

[WSDL](#page-46-1) 47